#### **Lecture 11: Case Study— Tomasulo Algorithm**

**Professor Randy H. Katz Computer Science 252 Spring 1996**

#### **Review: Scoreboard Summary**

- **Speedup 1.7 from compiler; 2.5 by hand BUT slow memory (no cache)**
- **Limitations of 6600 scoreboard**
	- **No forwarding**
	- **Limited to instructions in basic block (small window)**
	- **Number of functional units(structural hazards)**
	- **Wait for WAR hazards**
	- **Prevent WAW hazards**

## **Another Dynamic Algorithm: Tomasulo Algorithm**

- **For IBM 360/91 about 3 years after CDC 6600**
- **Goal: High Performance without special compilers**
- **Differences between IBM 360 & CDC 6600 ISA**
	- **IBM has only 2 register specifiers/instr vs. 3 in CDC 6600**
	- **IBM has 4 FP registers vs. 8 in CDC 6600**

#### • **Differences between Tomasulo Algorithm & Scoreboard**

- **Control & buffers distributed with Function Units vs. centralized in scoreboard; called "reservation stations"**
- **Registers in instructions replaced by pointers to reservation station buffer**
- **HW renaming of registers to avoid WAR, WAW hazards**
- **Common Data Bus broadcasts results to all FUs**
- **Load and Stores treated as FUs as well**

## **Tomasulo Organization**

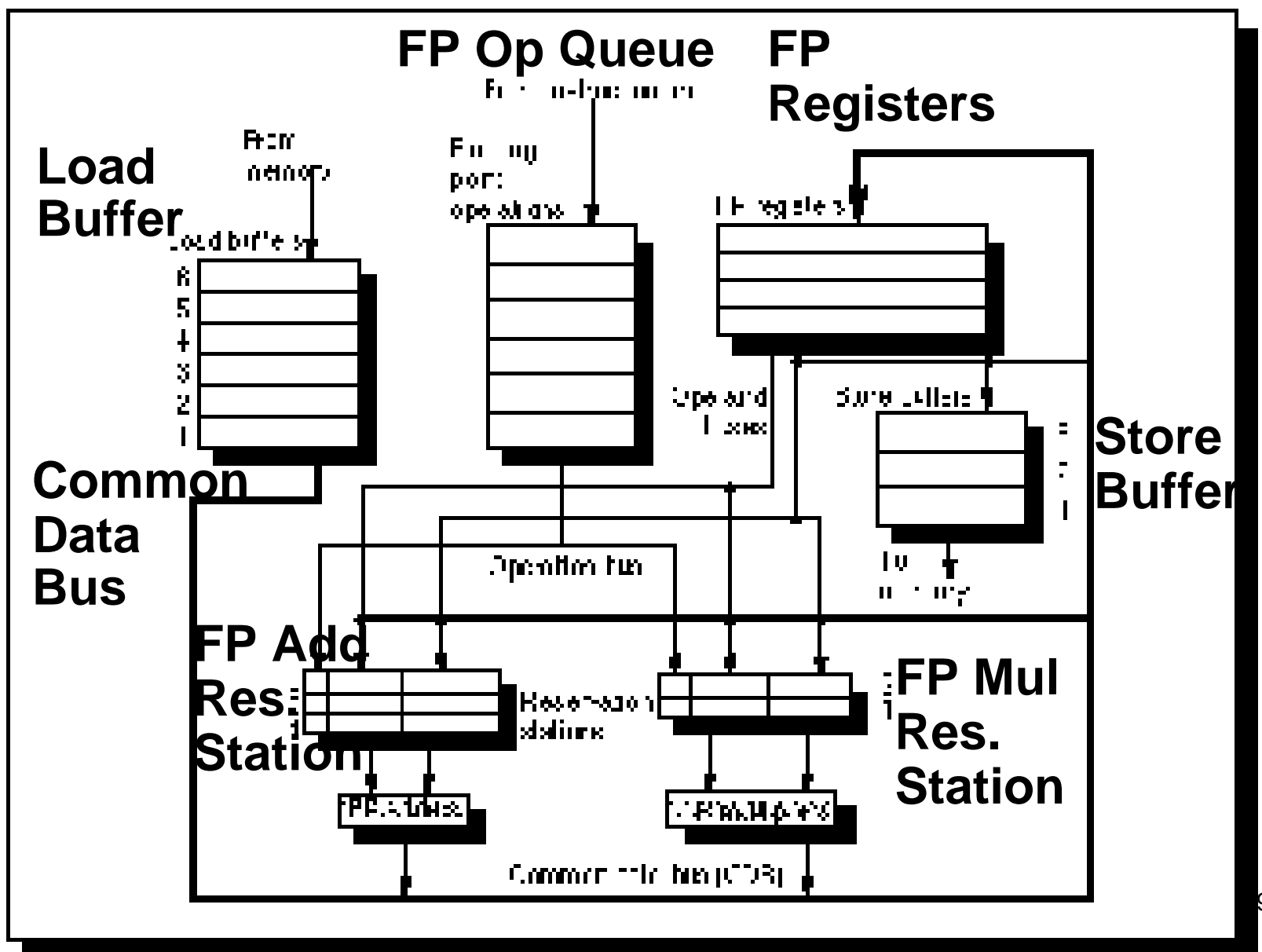

96 4

## **Reservation Station Components**

**Op—Operation to perform in the unit (e.g., + or –) Qj, Qk—Reservation stations producing source registers** 

**Vj, Vk—Value of Source operands**

**Rj, Rk—Flags indicating when Vj, Vk are ready**

**Busy—Indicates reservation station and FU is busy**

**Register result status—Indicates which functional unit will write each register, if one exists. Blank when no pending instructions that will write that register.** 

# **Three Stages of Tomasulo Algorithm**

#### **1.Issue—get instruction from FP Op Queue**

**If reservation station free, the scoreboard issues instr & sends operands (renames registers).**

#### **2.Execution—operate on operands (EX)**

**When both operands ready then execute; if not ready, watch CDB for result**

#### **3.Write result—finish execution (WB)**

**Write on Common Data Bus to all awaiting units; mark reservation station available.**

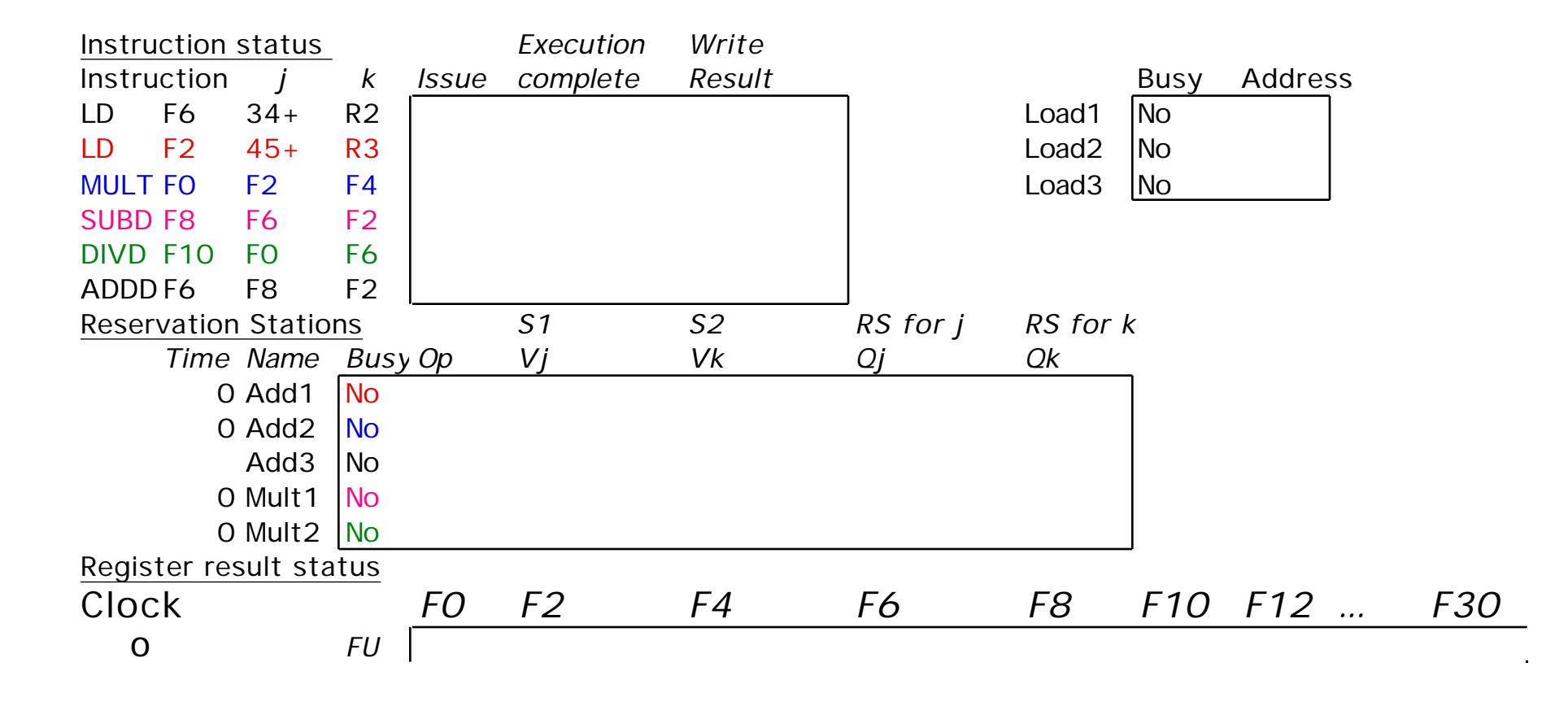

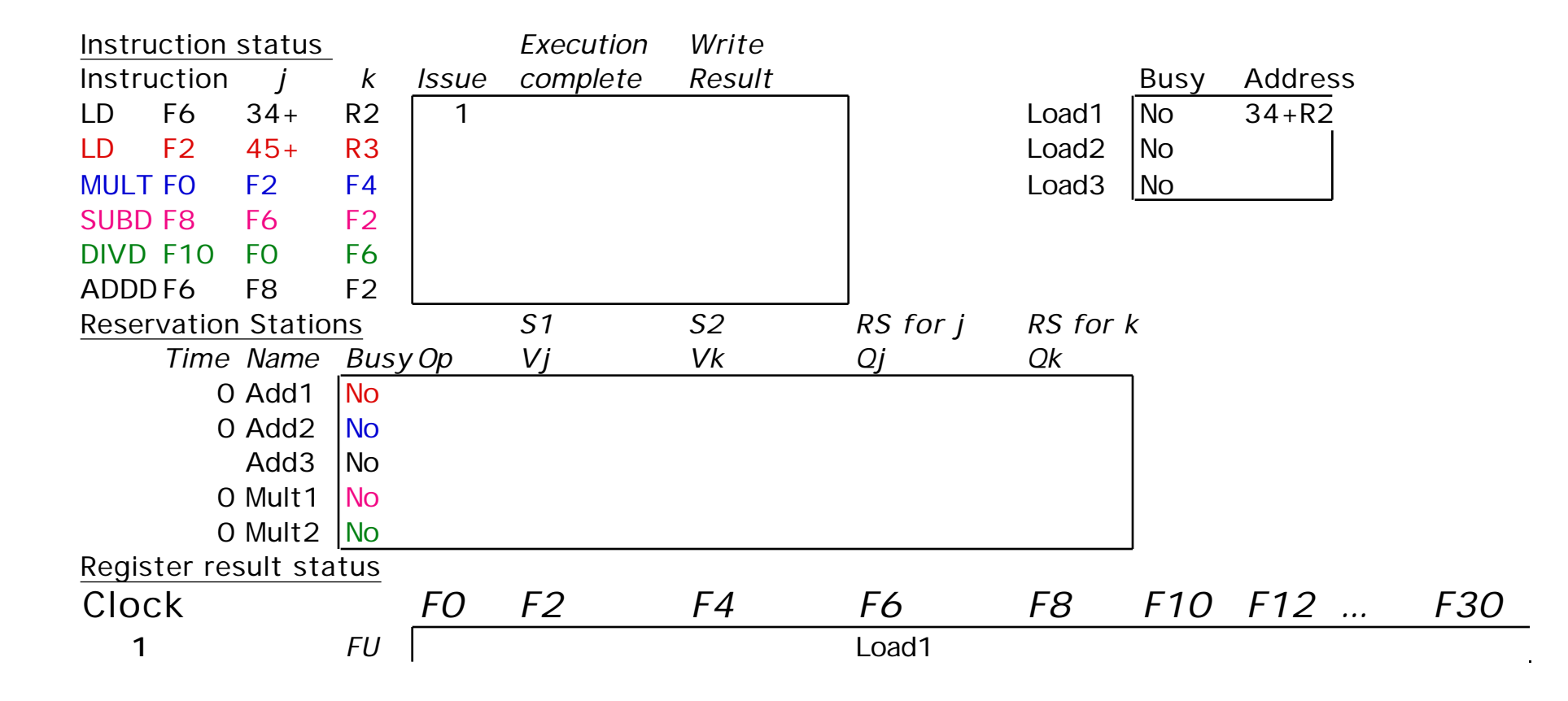

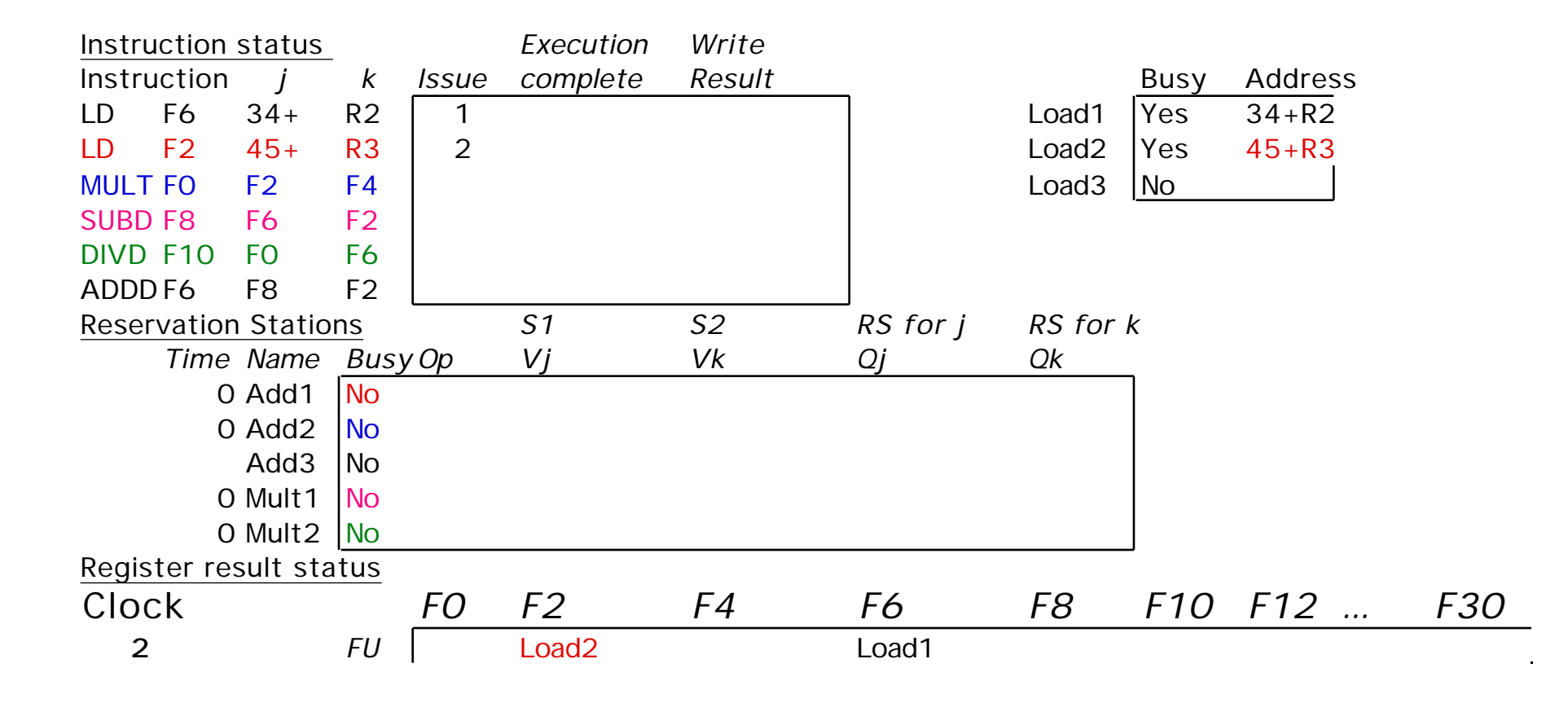

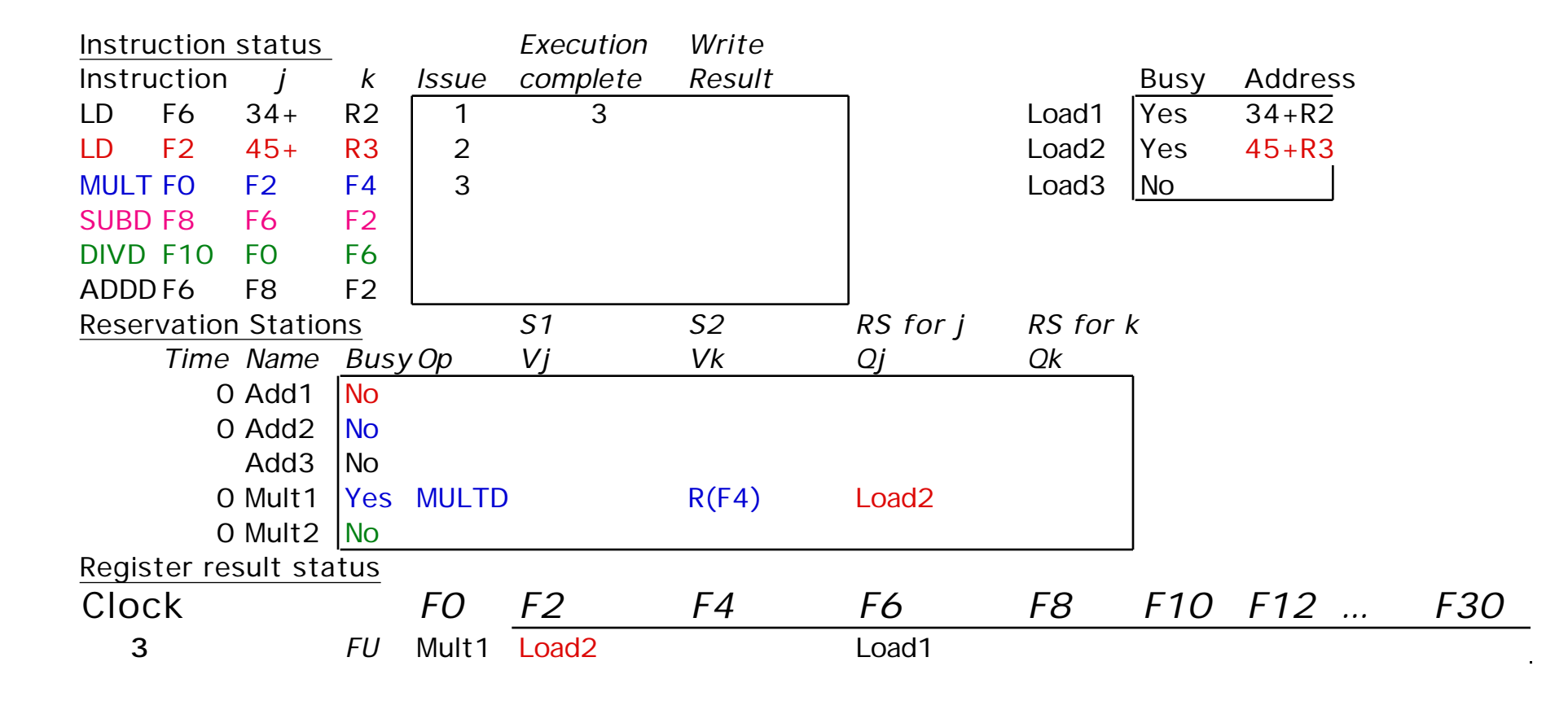

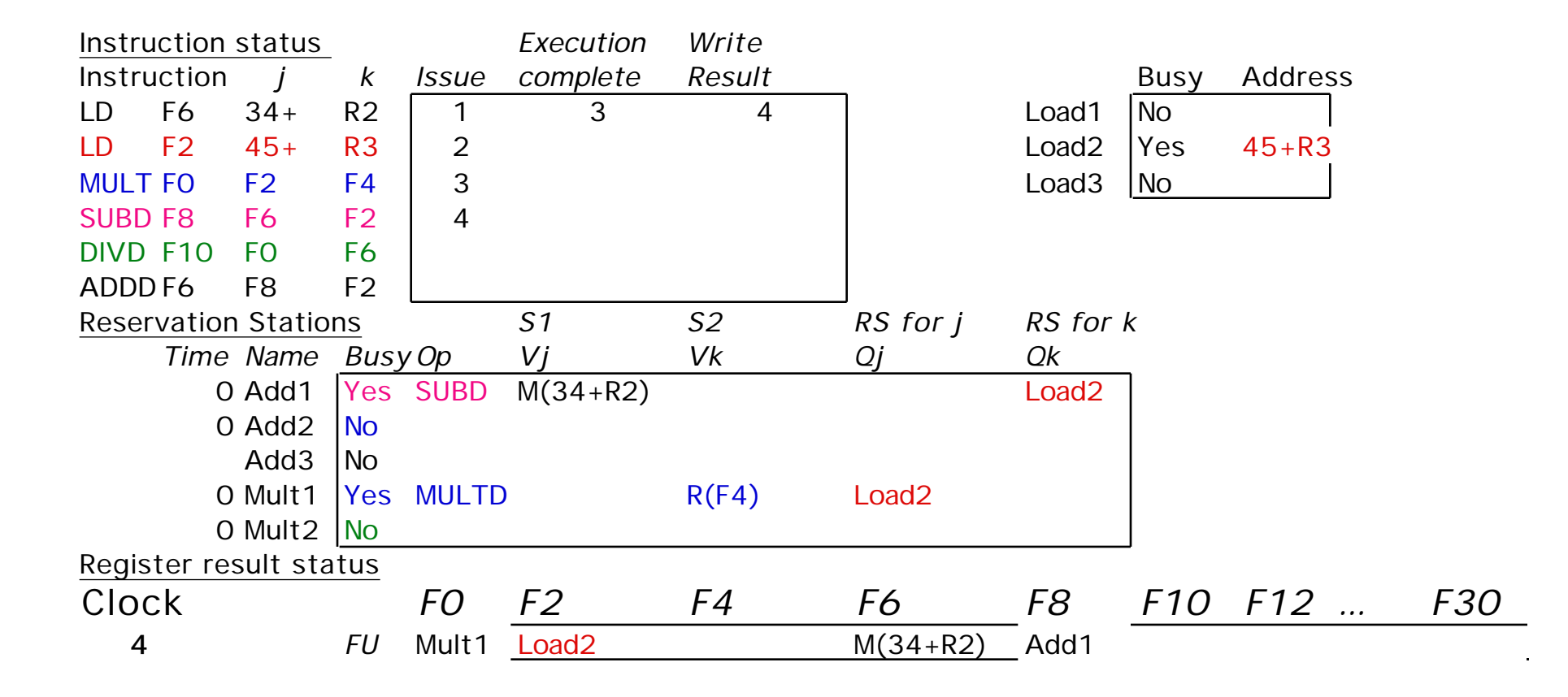

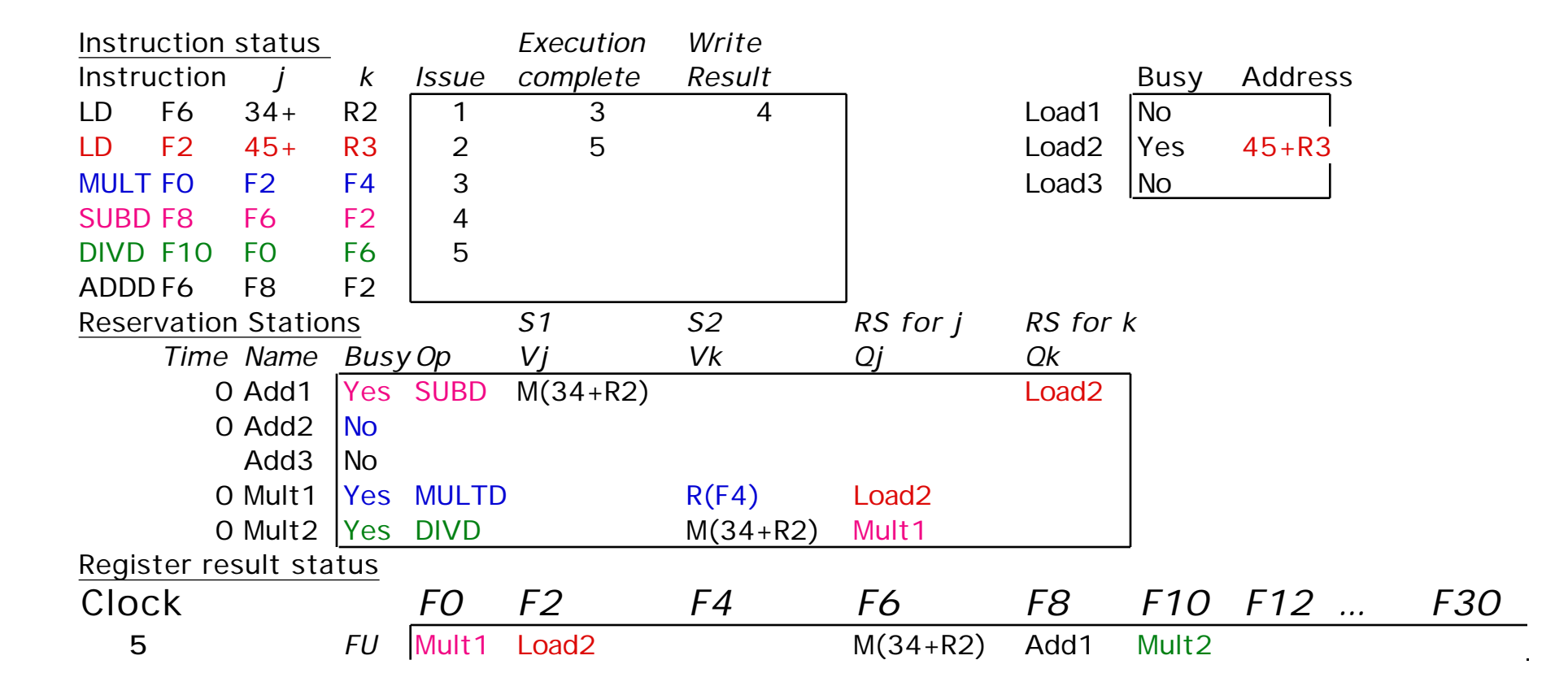

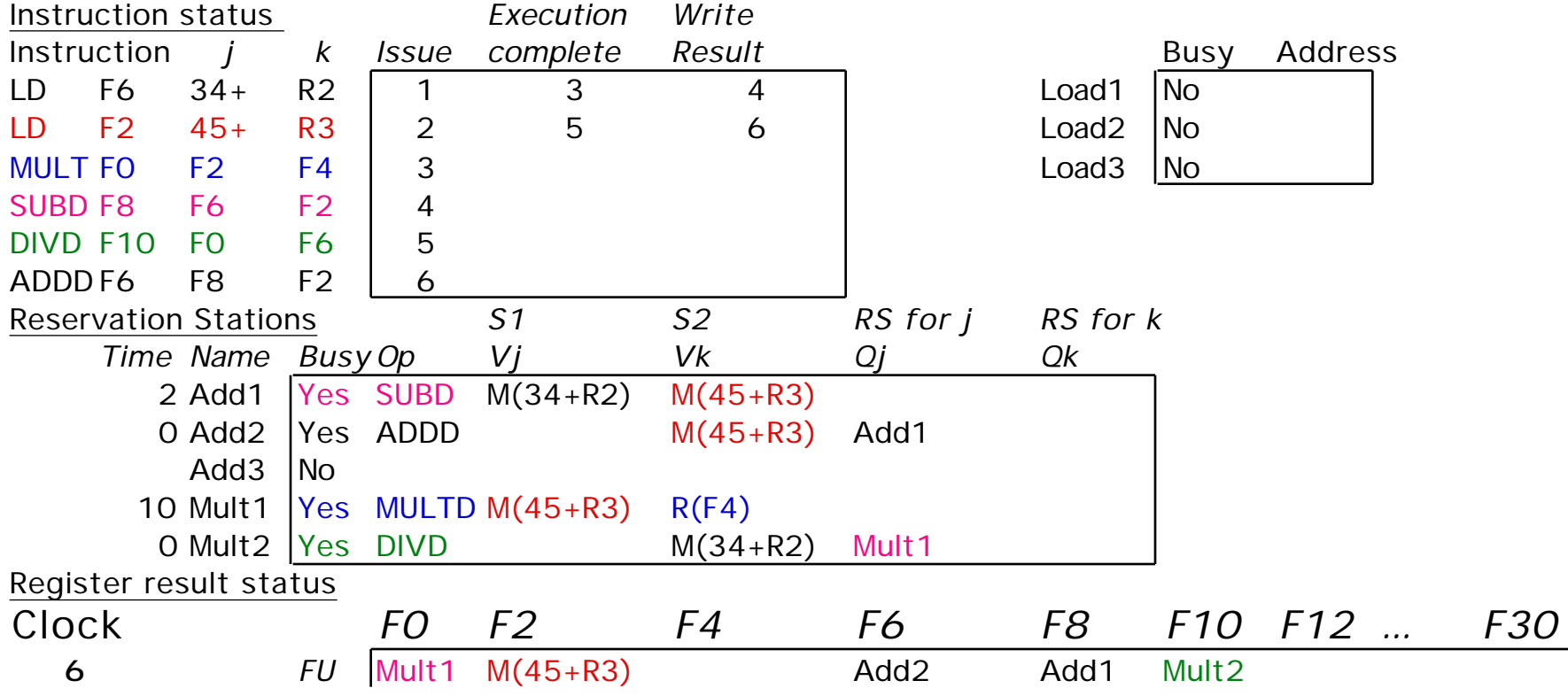

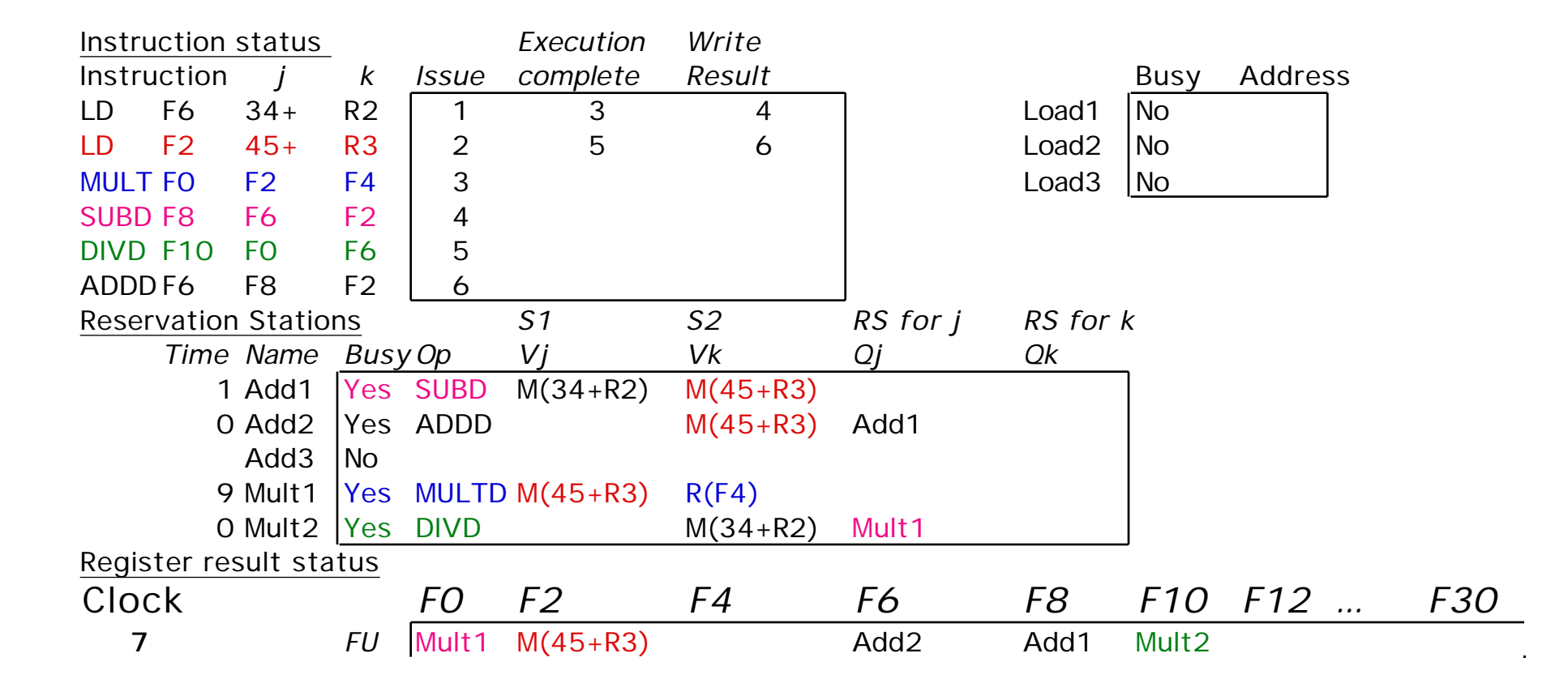

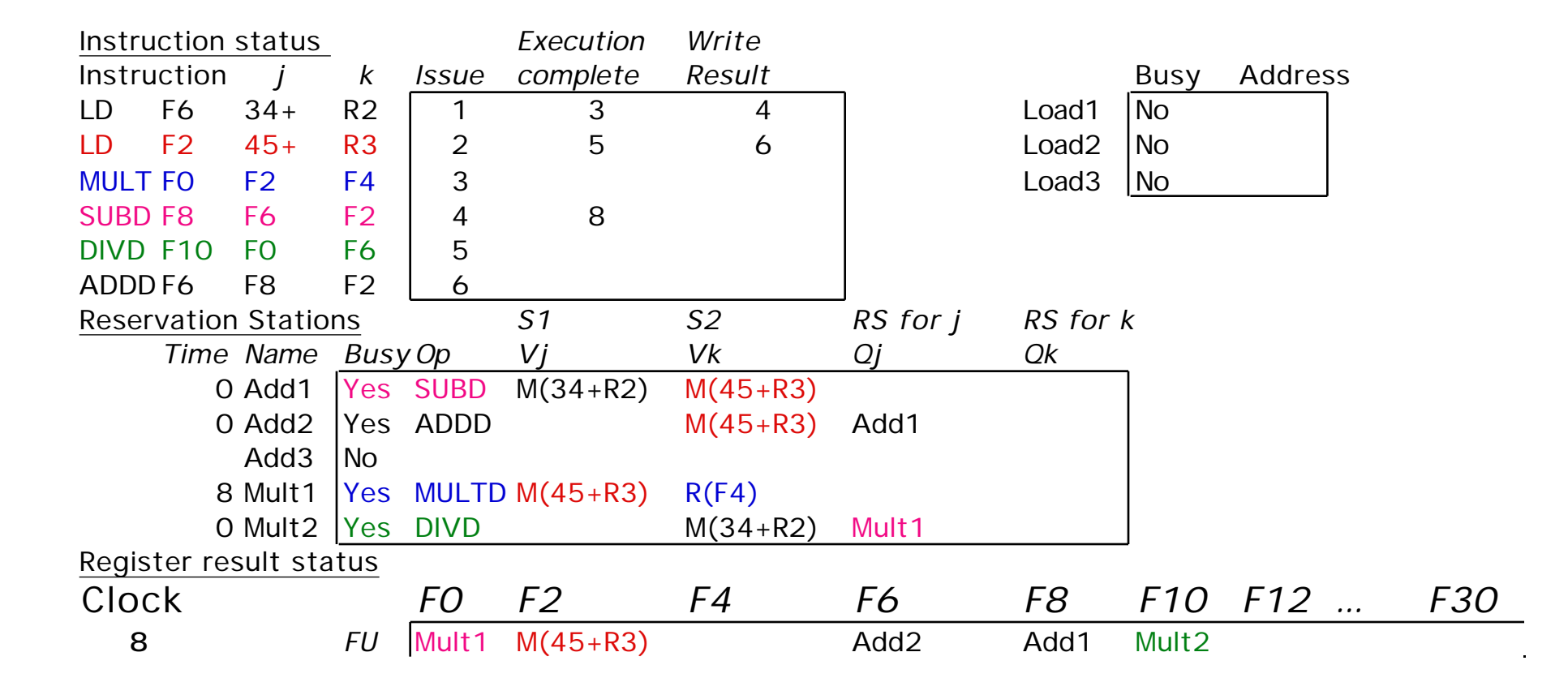

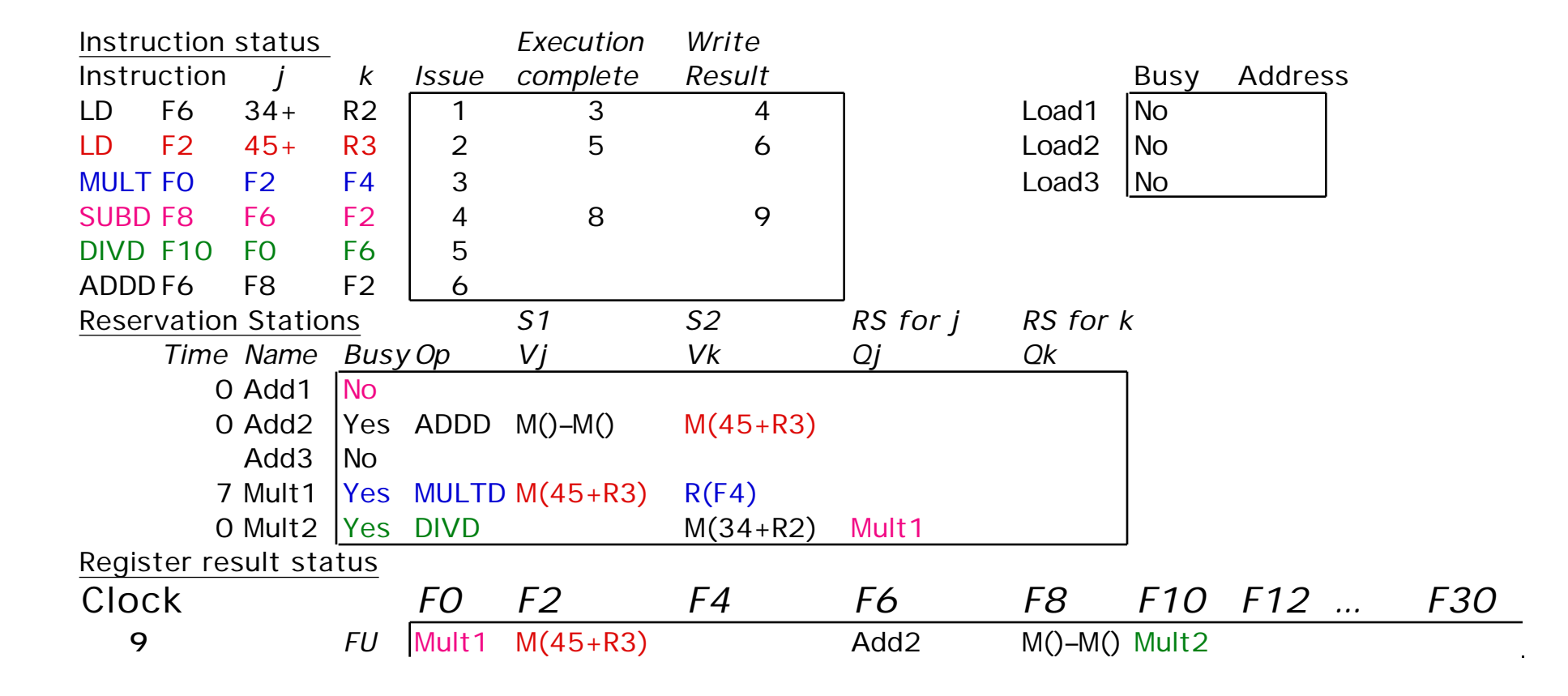

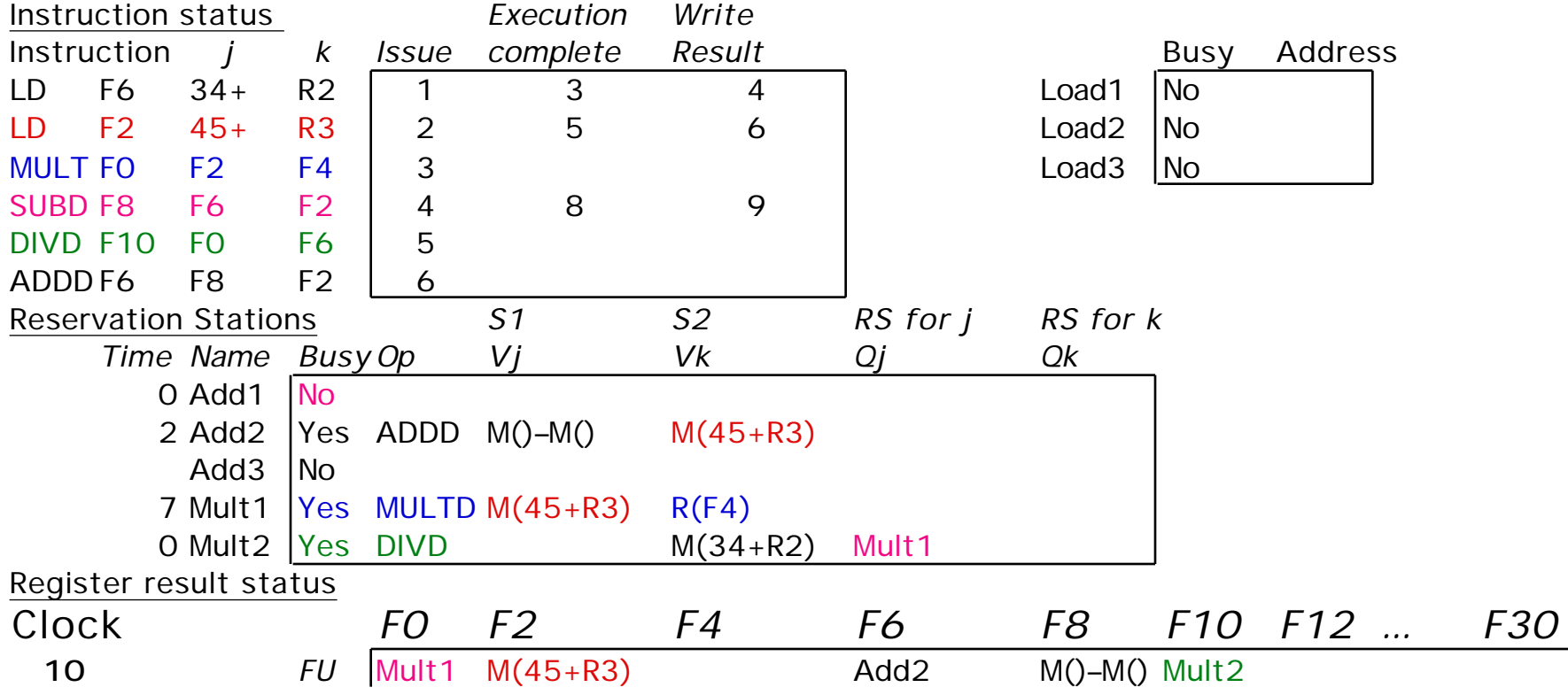

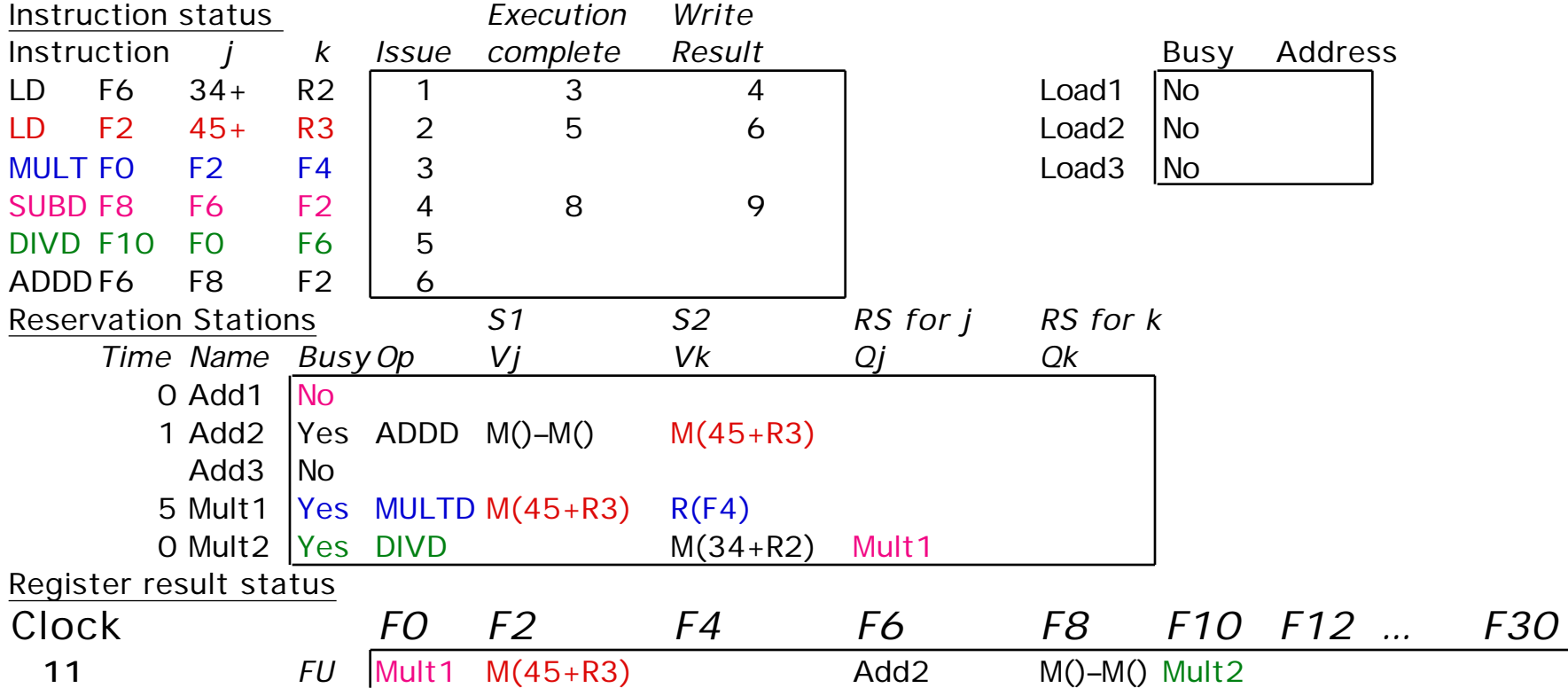

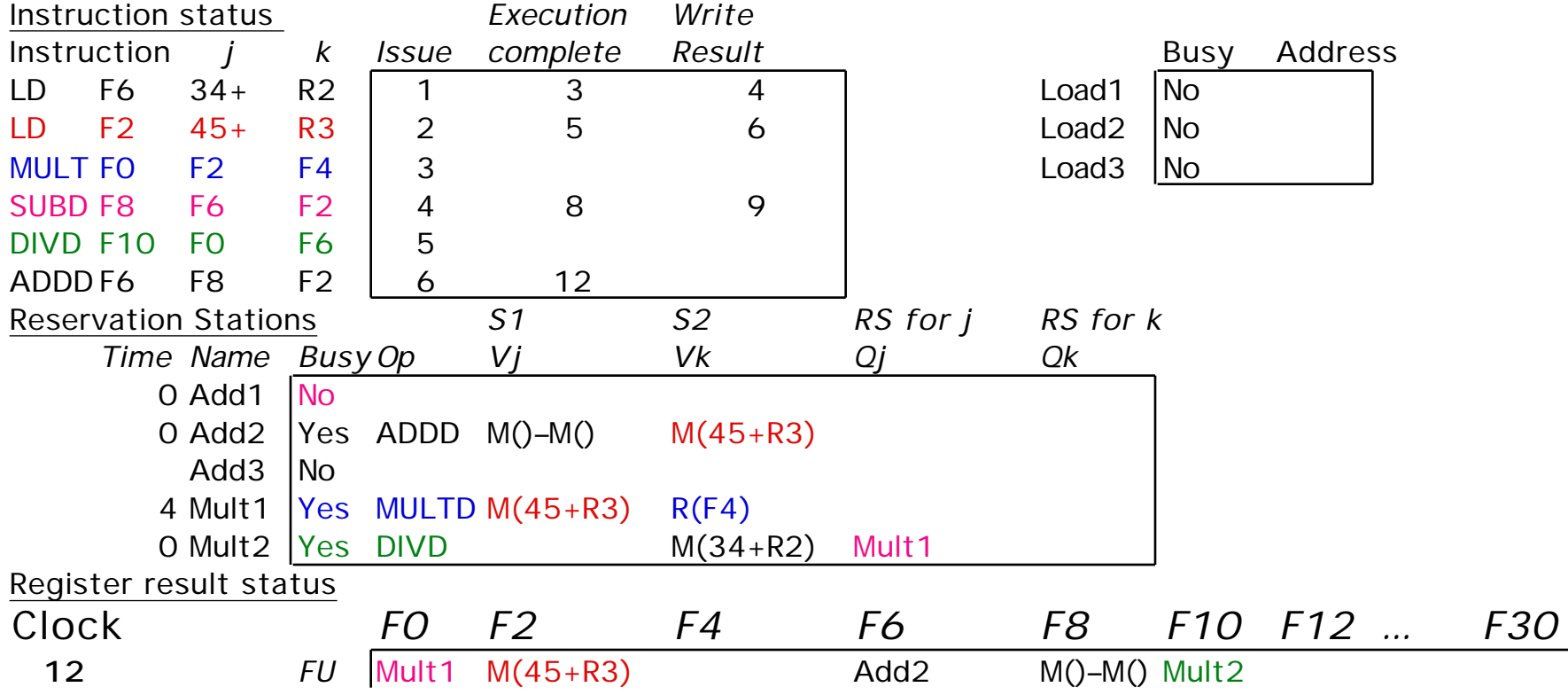

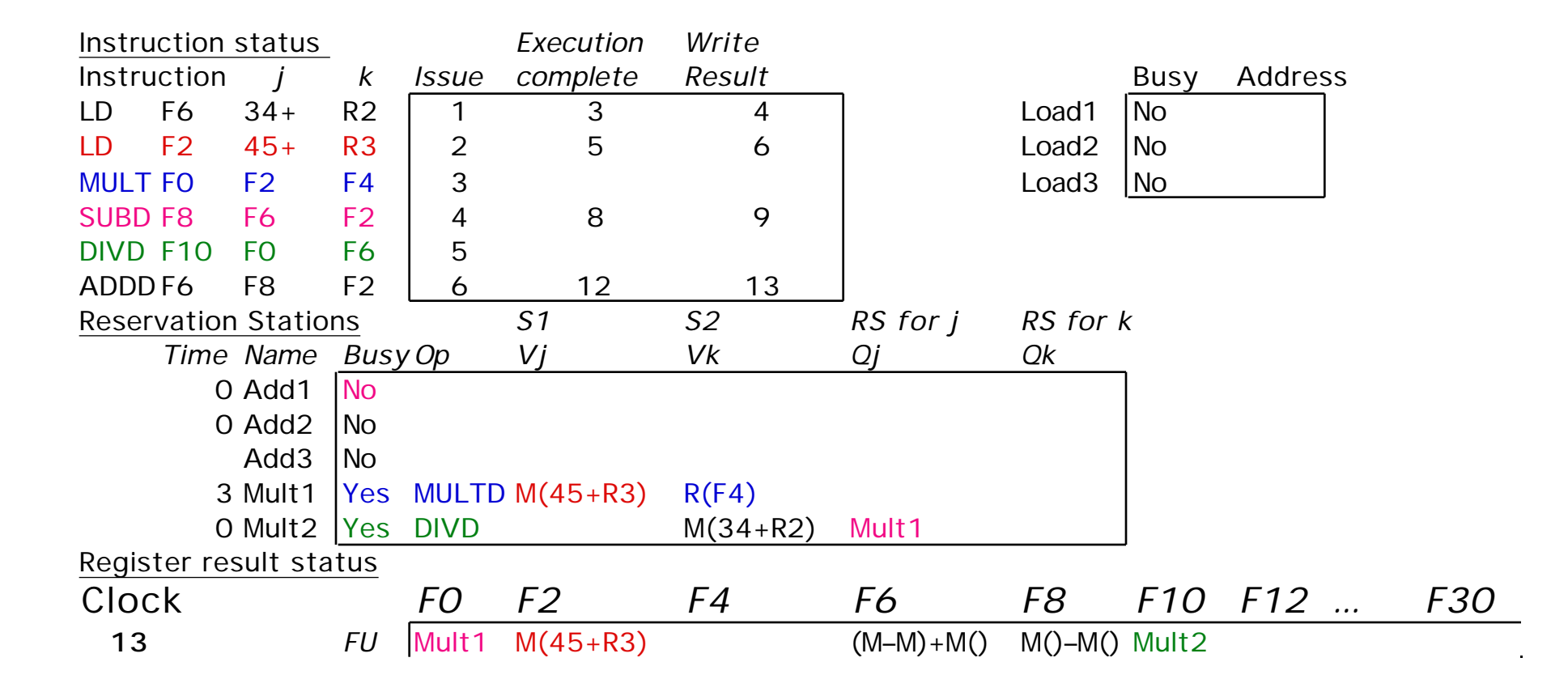

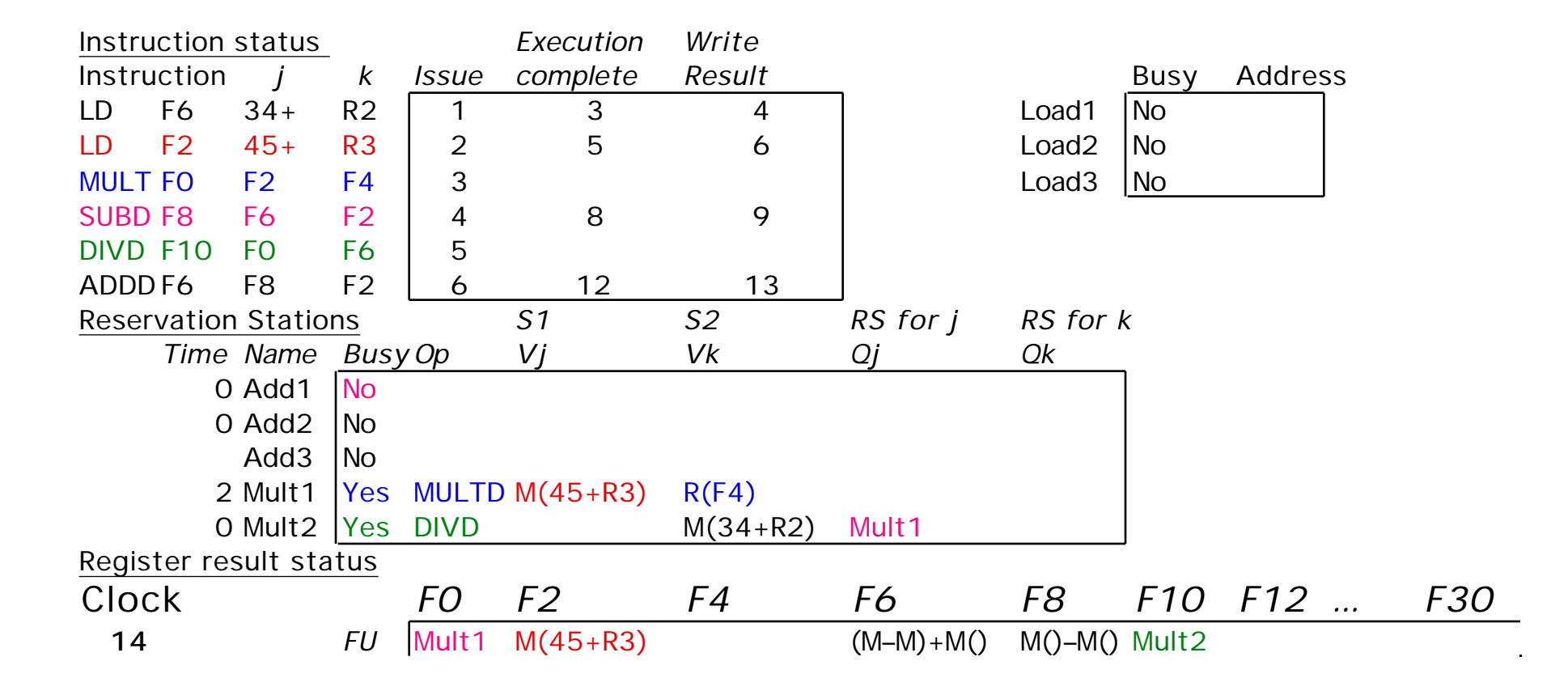

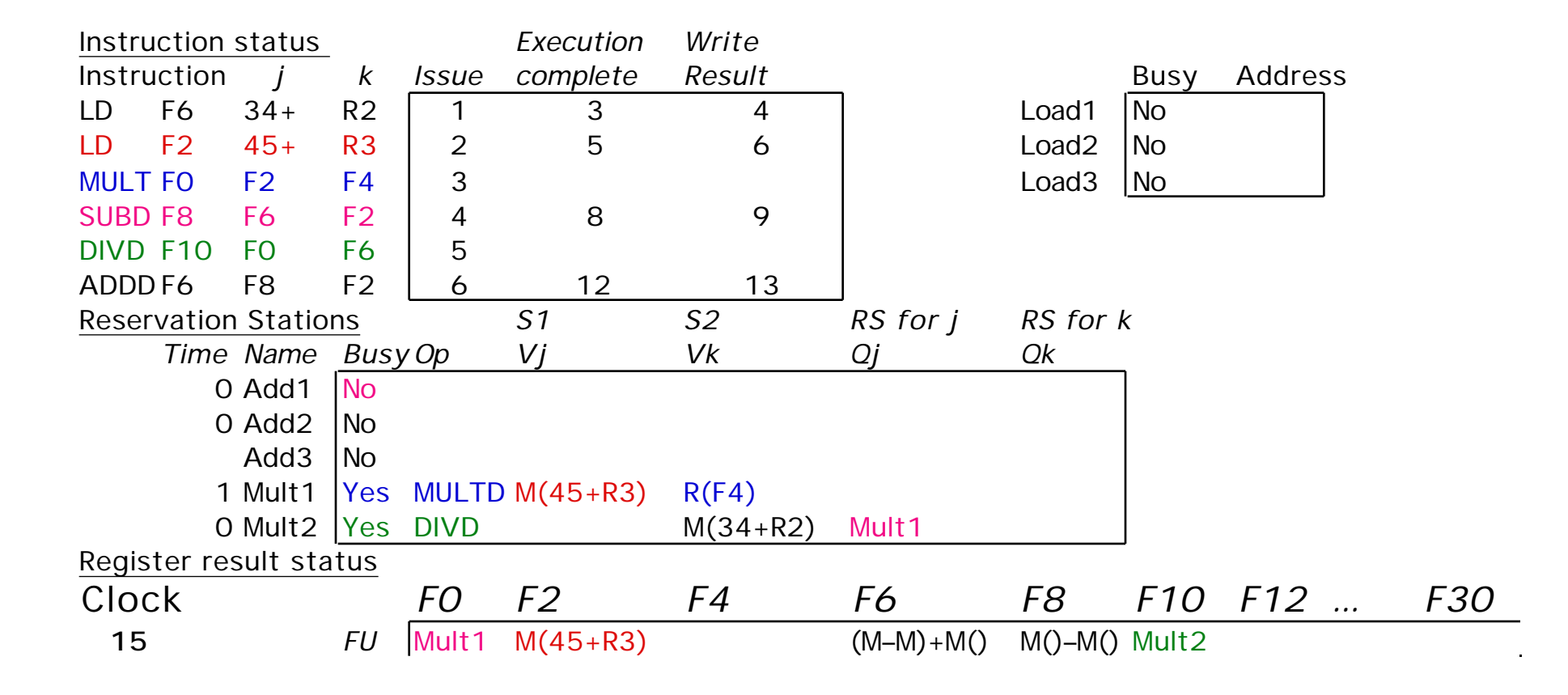

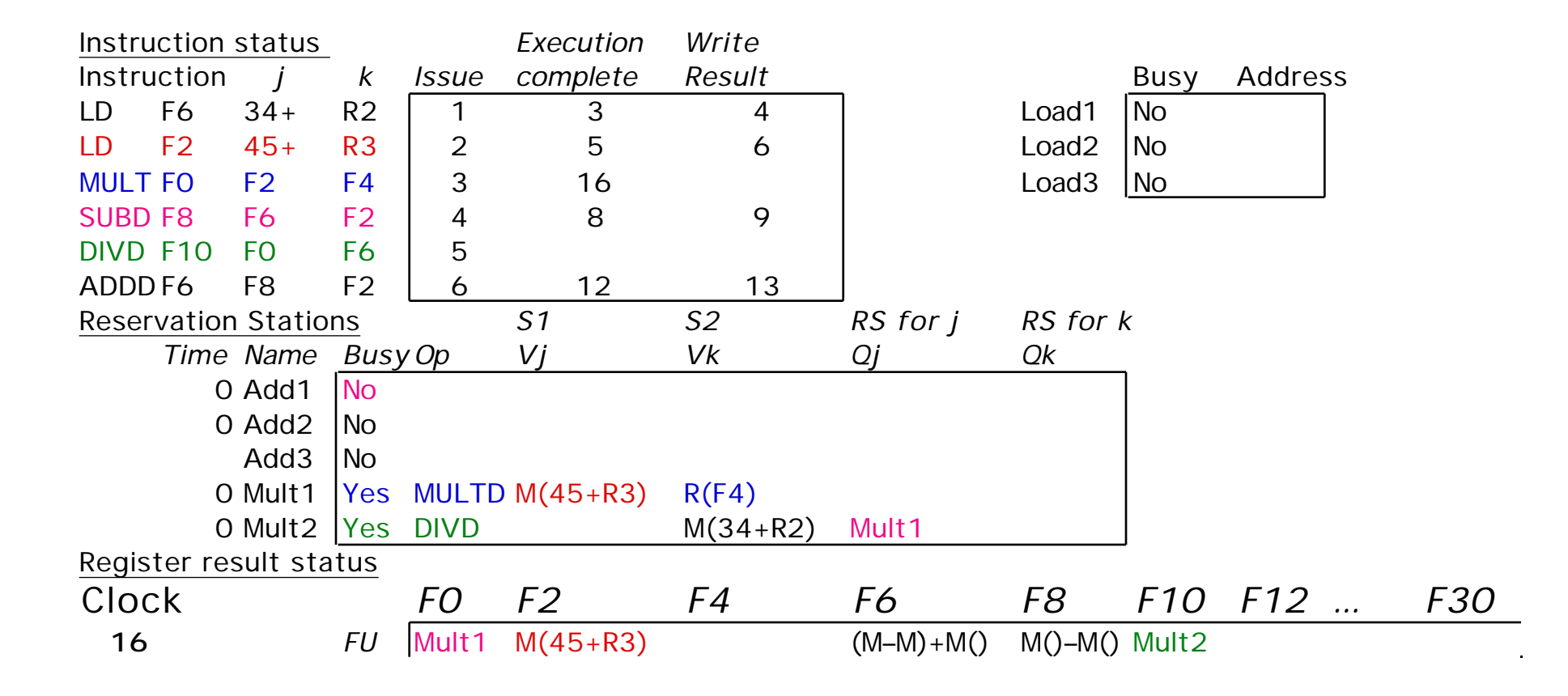

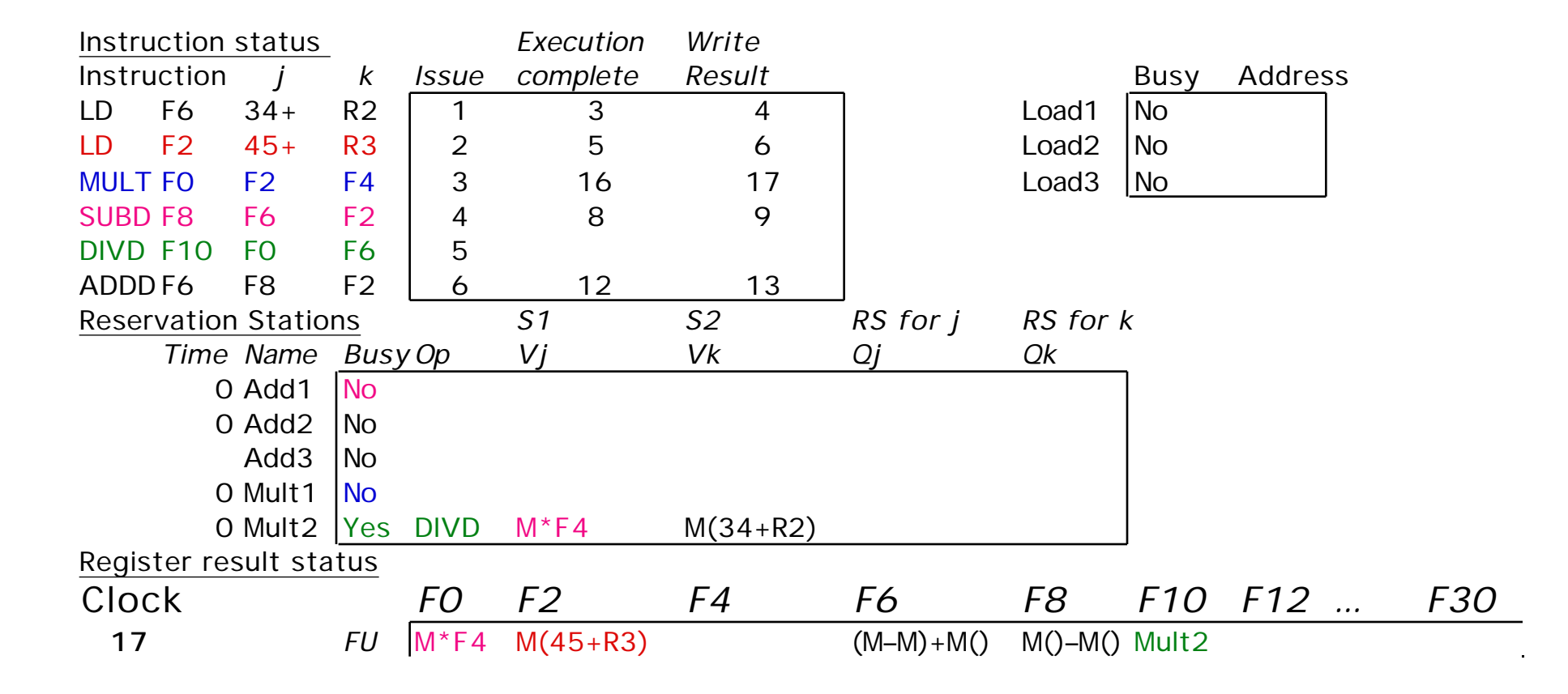

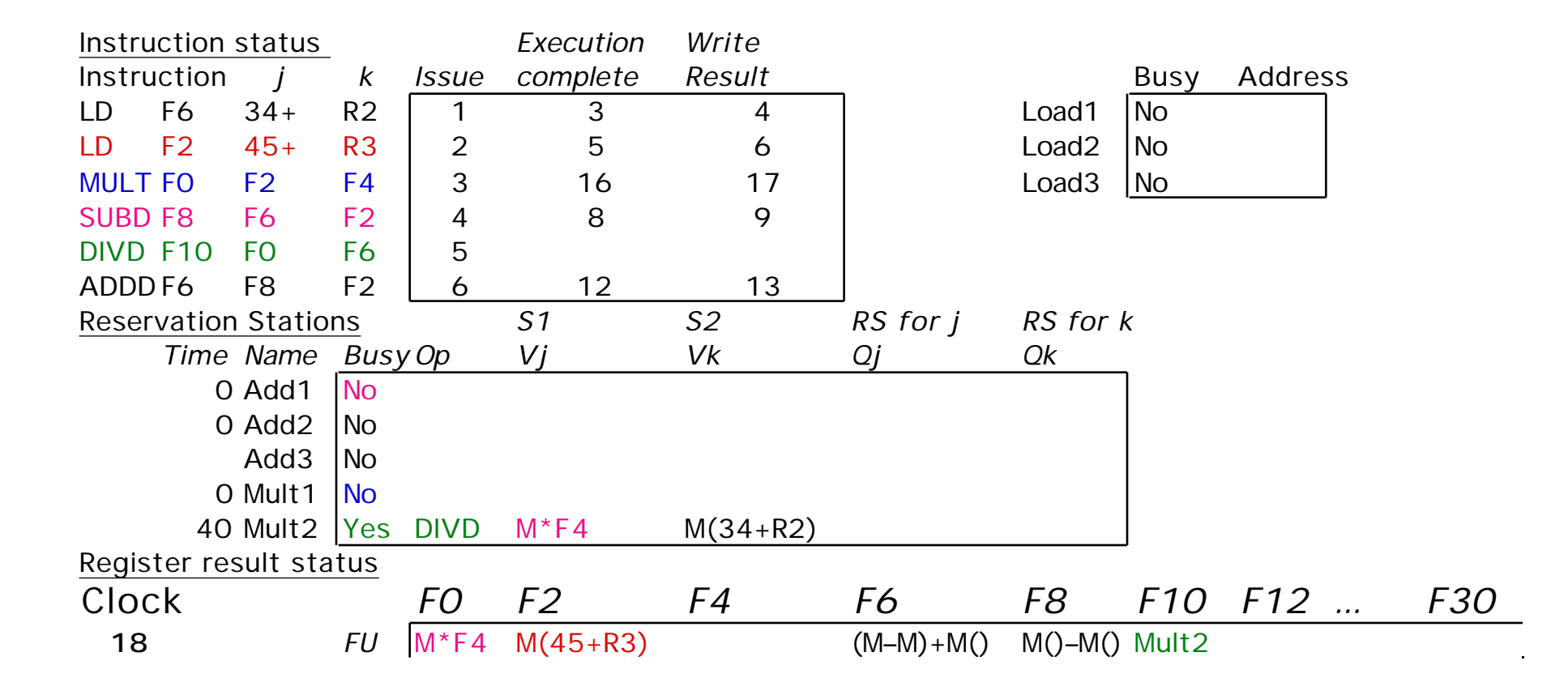

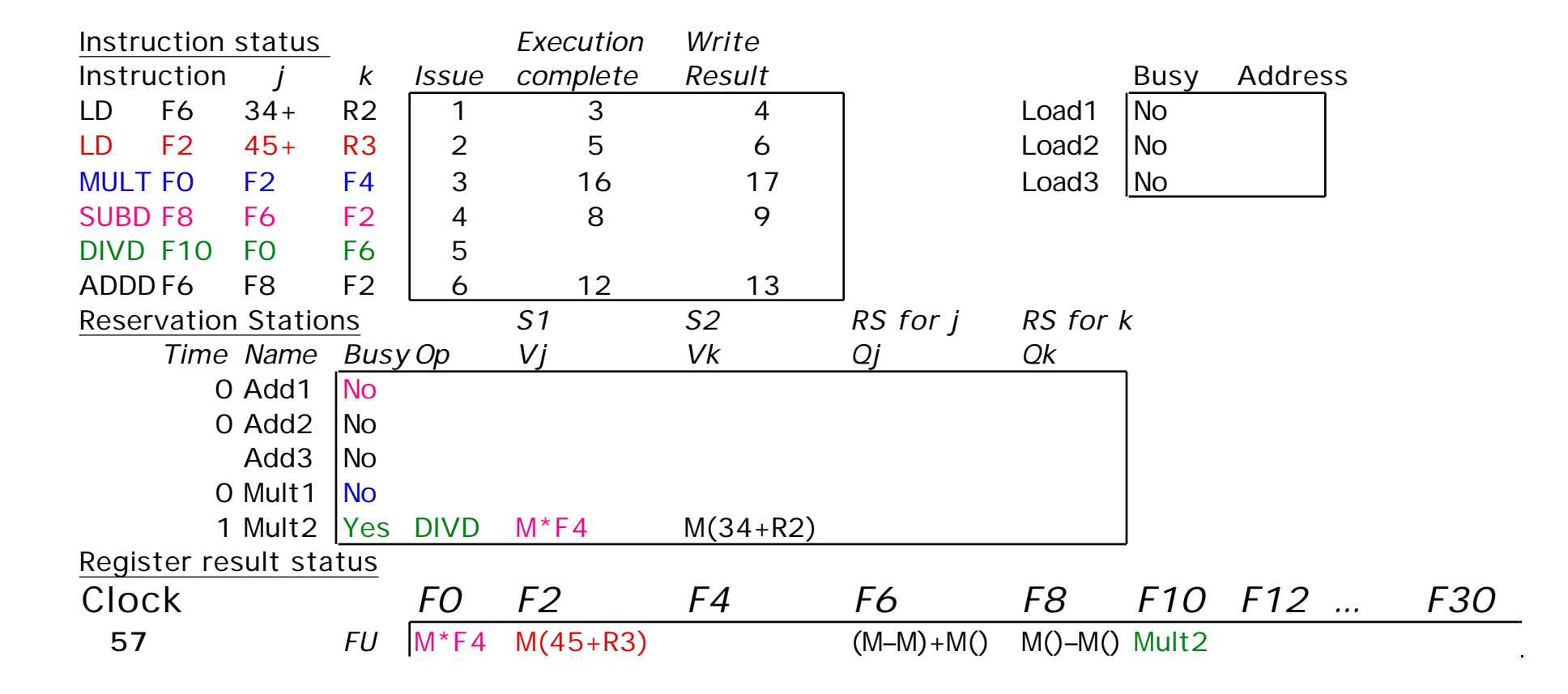

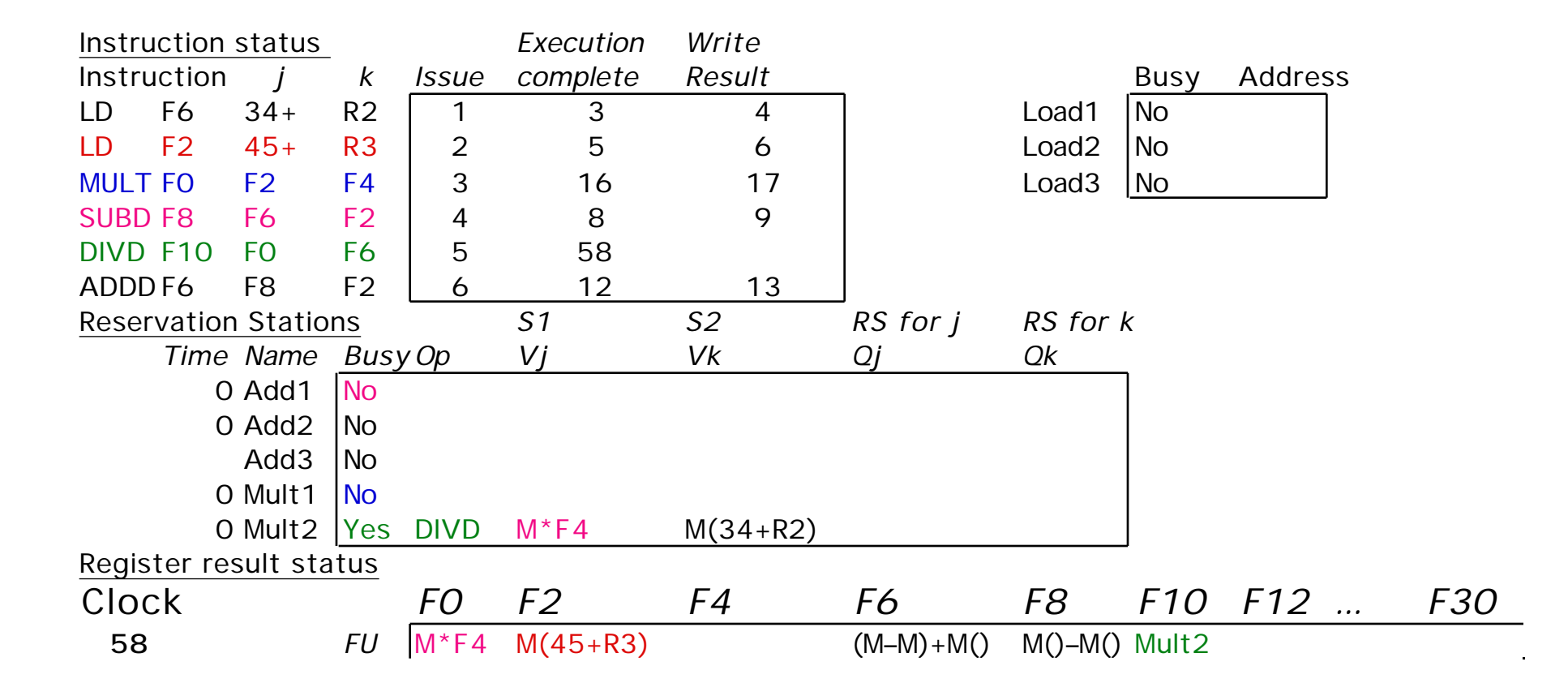

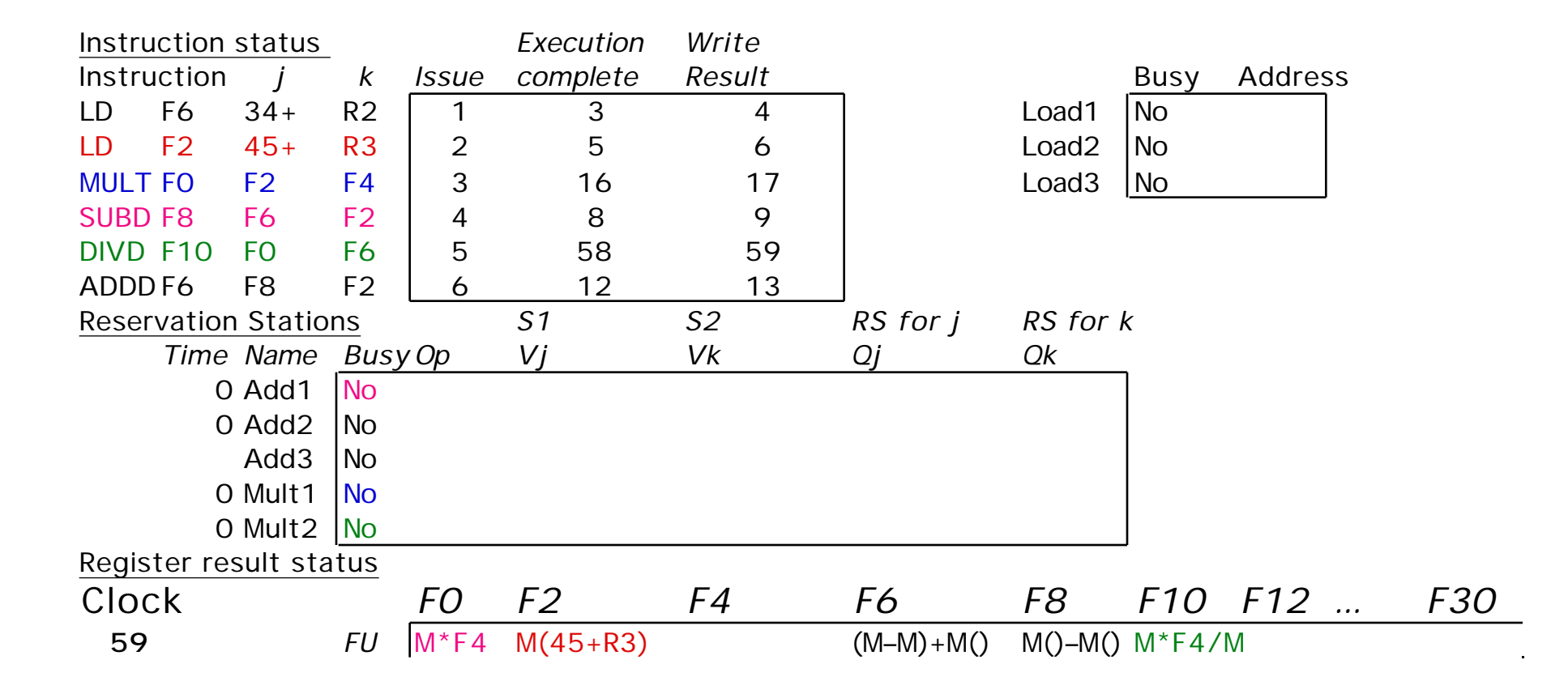

#### **Tomasulo Loop Example**

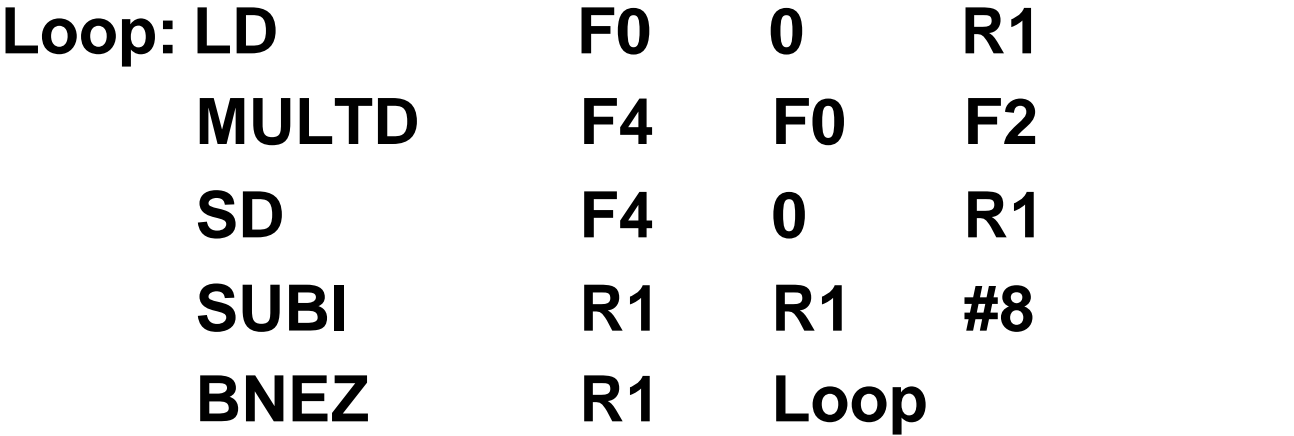

- **Multiply takes 4 clocks**
- **Load have cache misses**

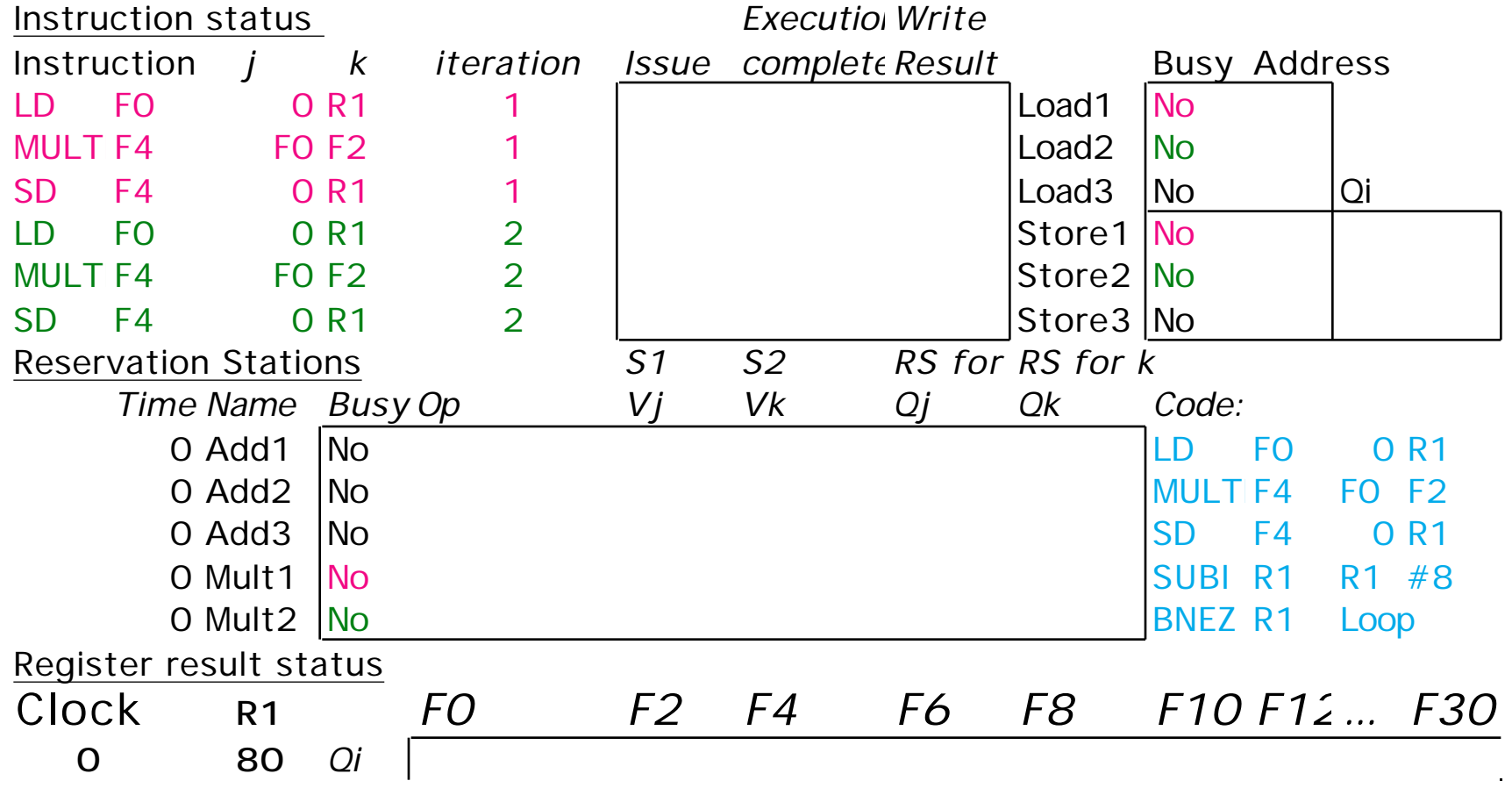

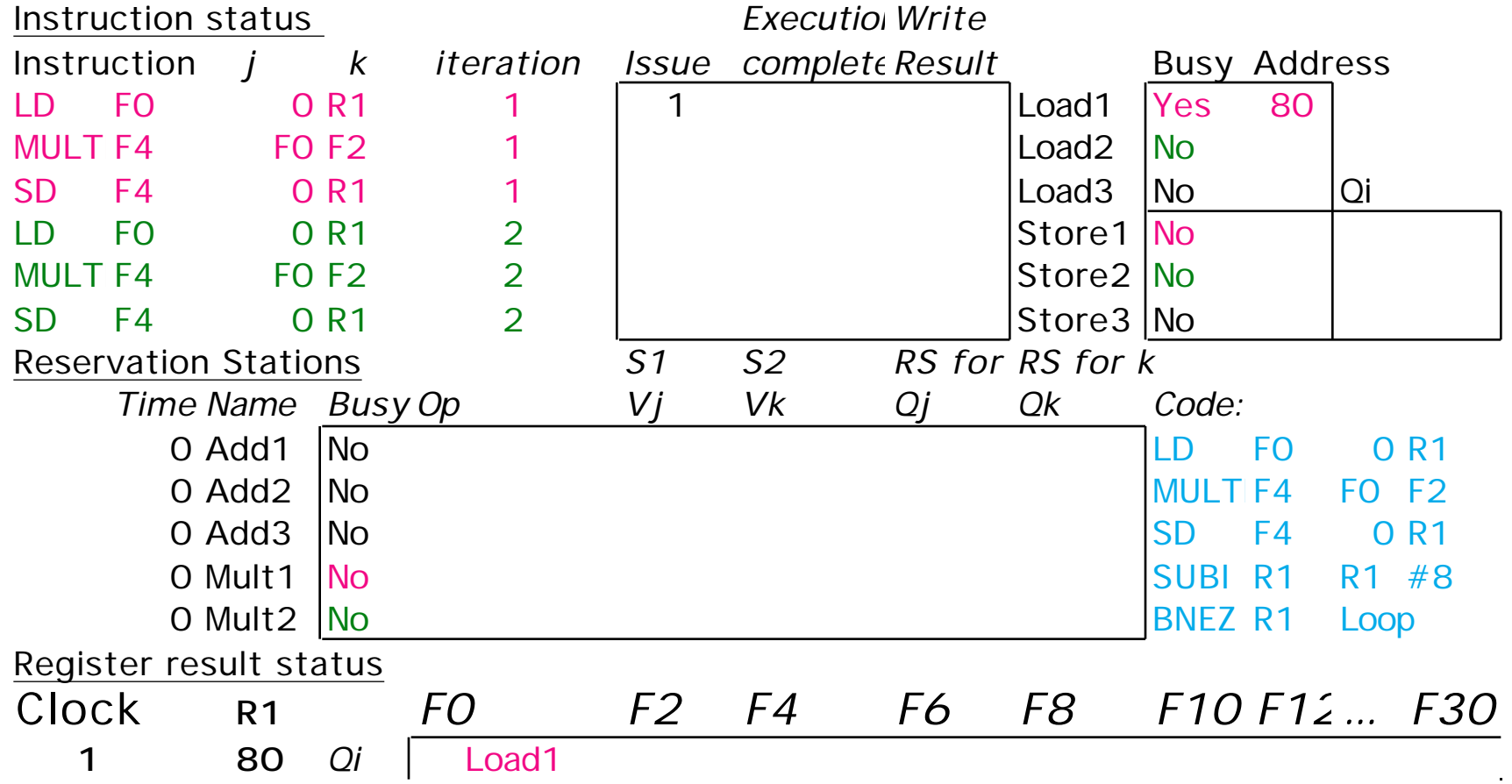

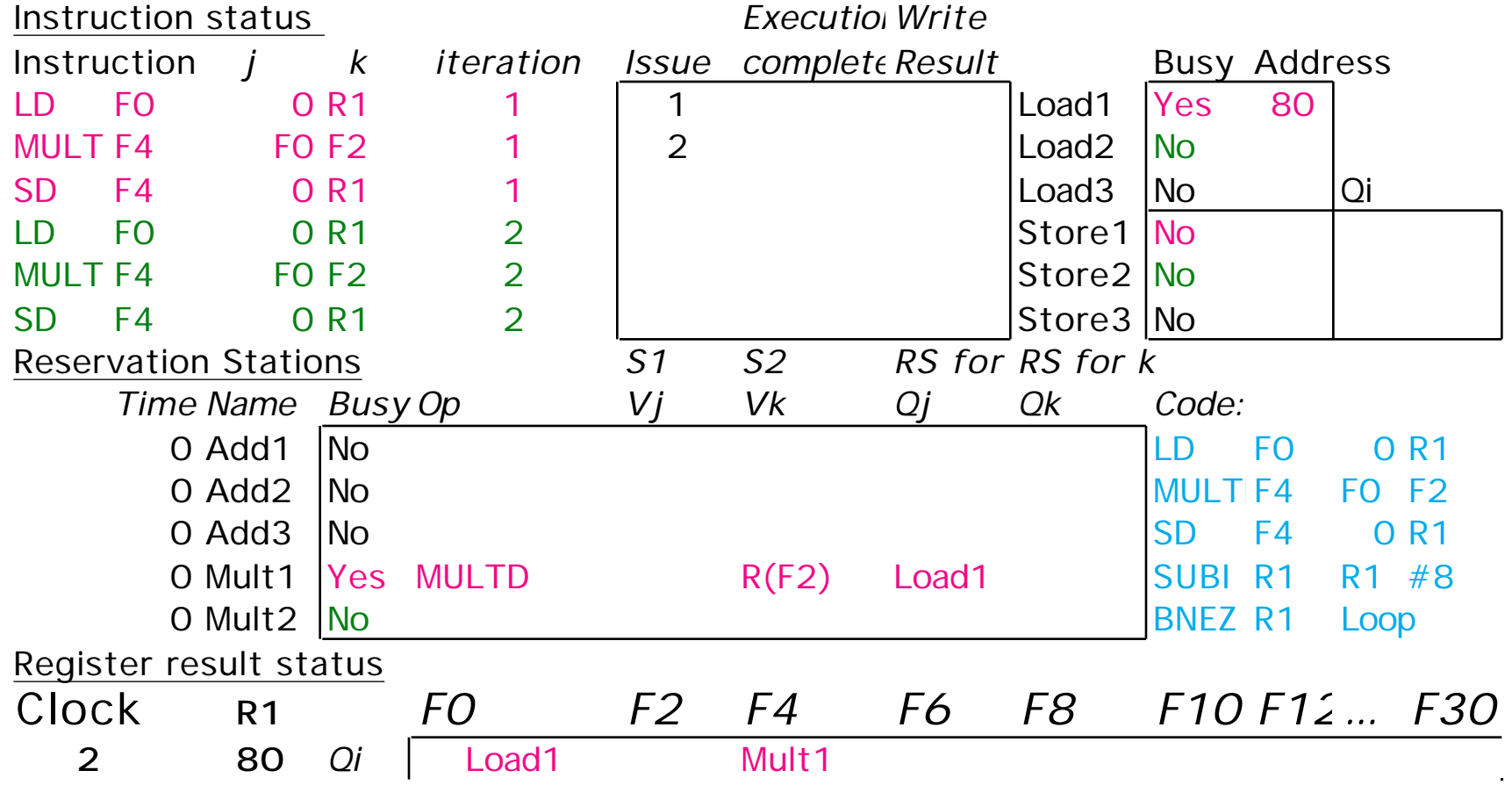

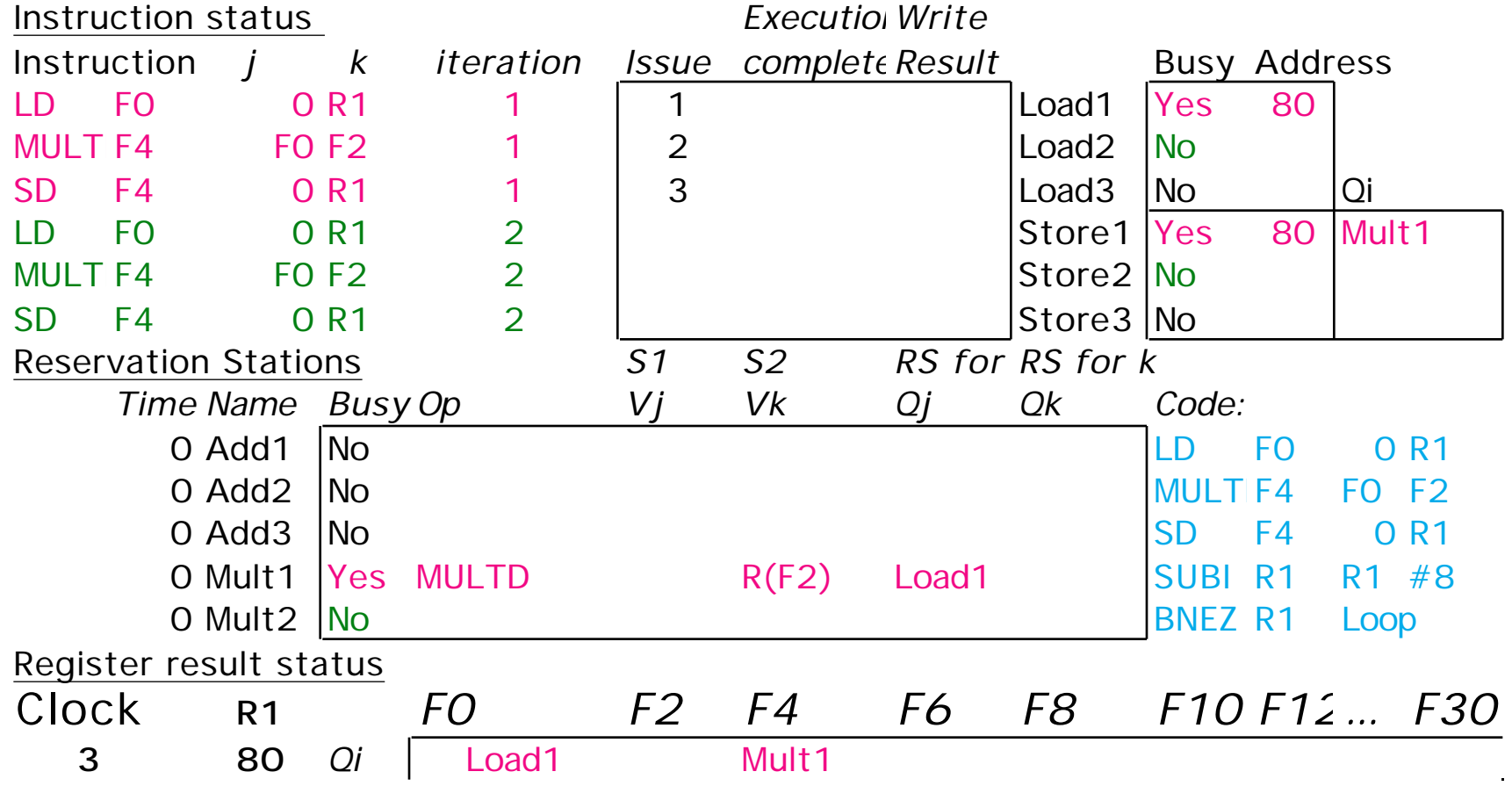

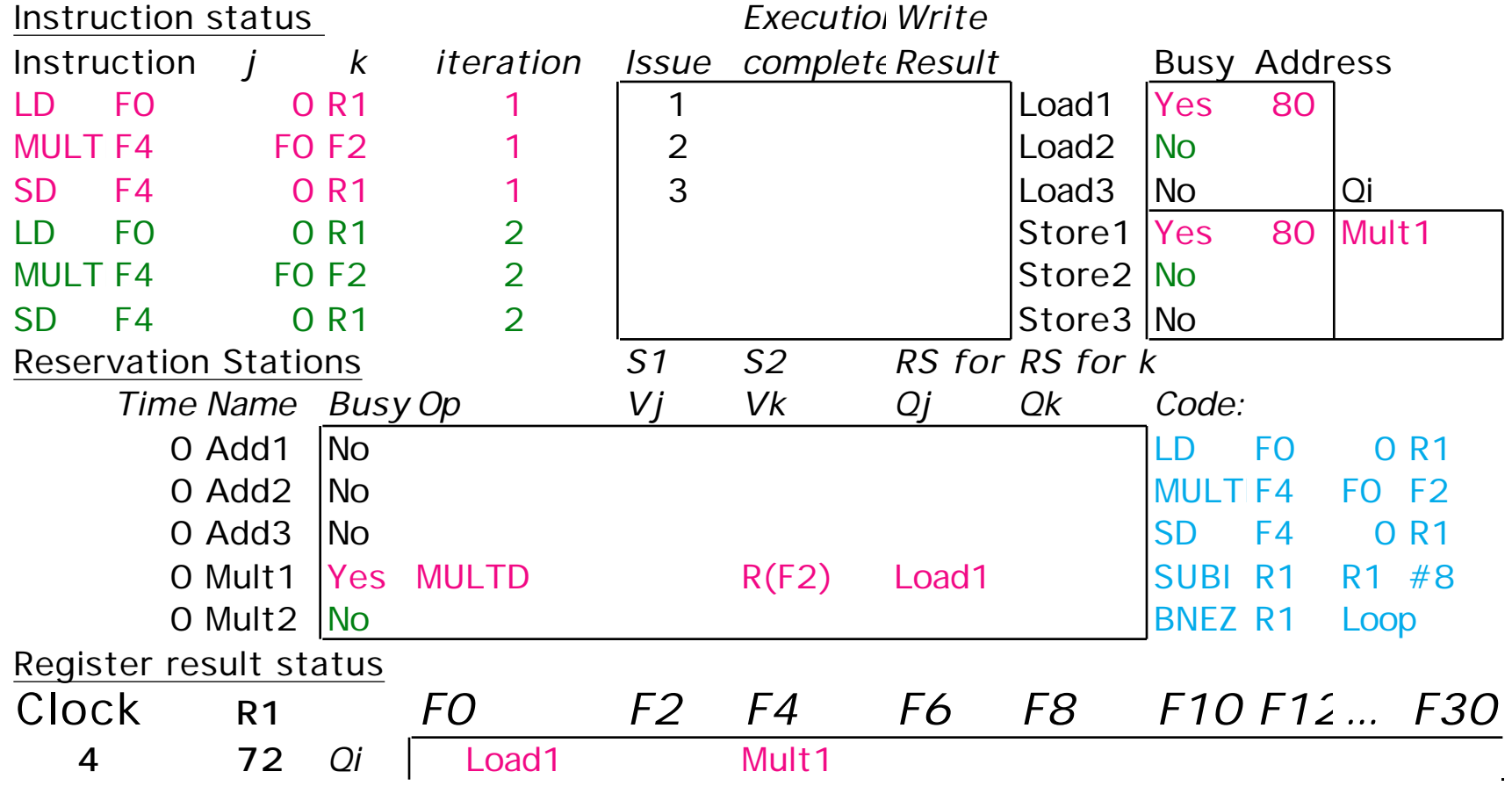

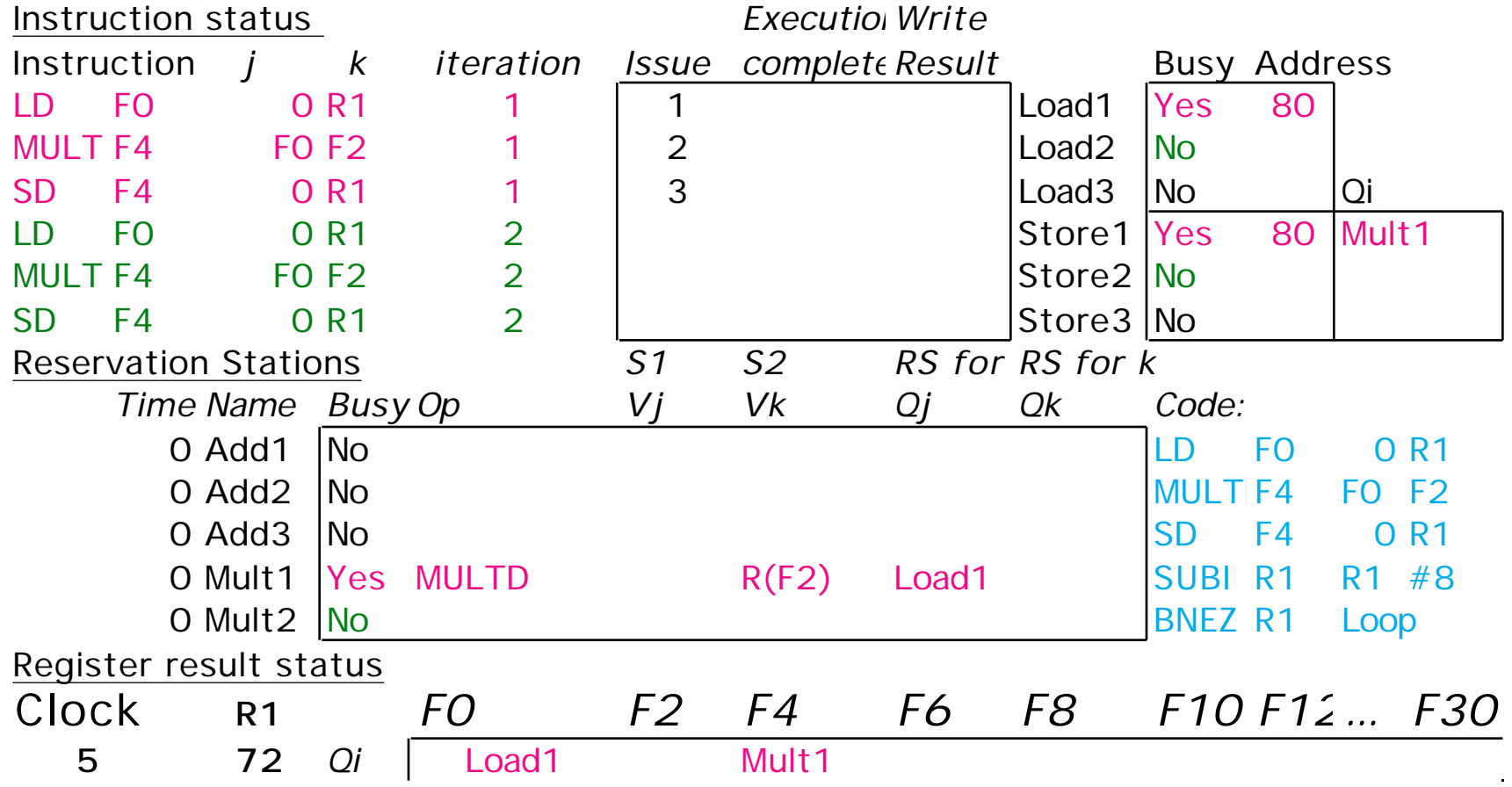

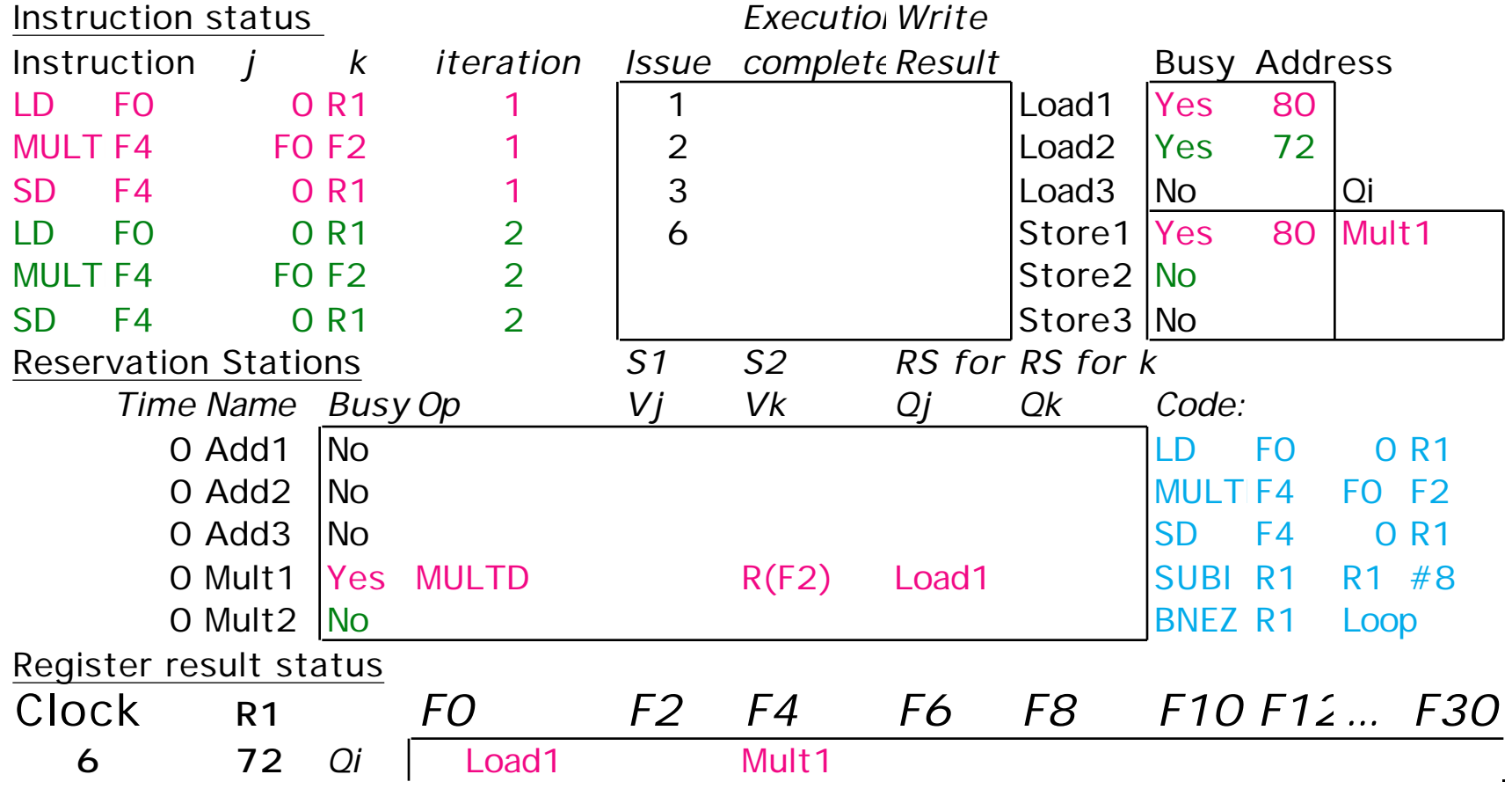

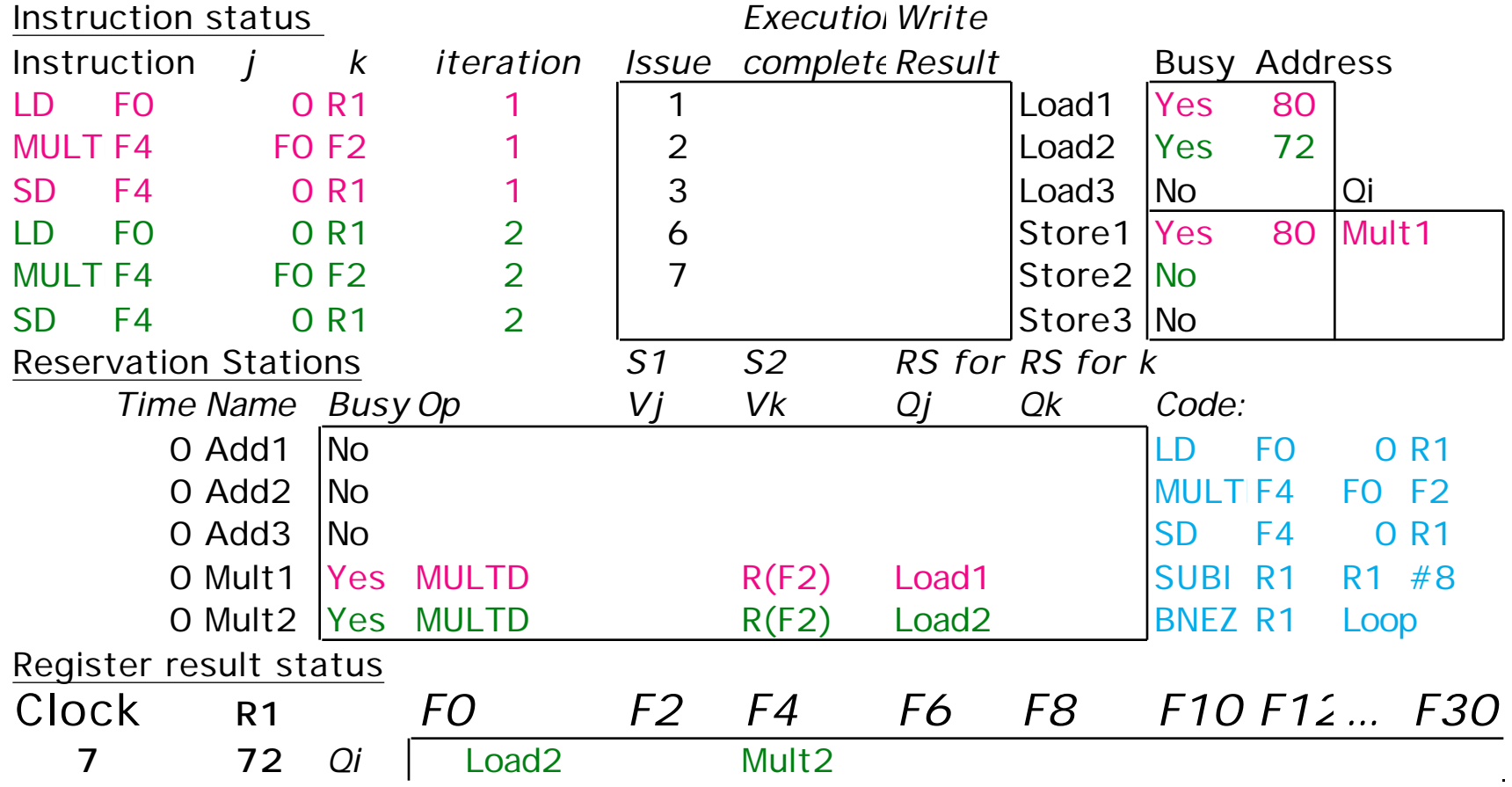

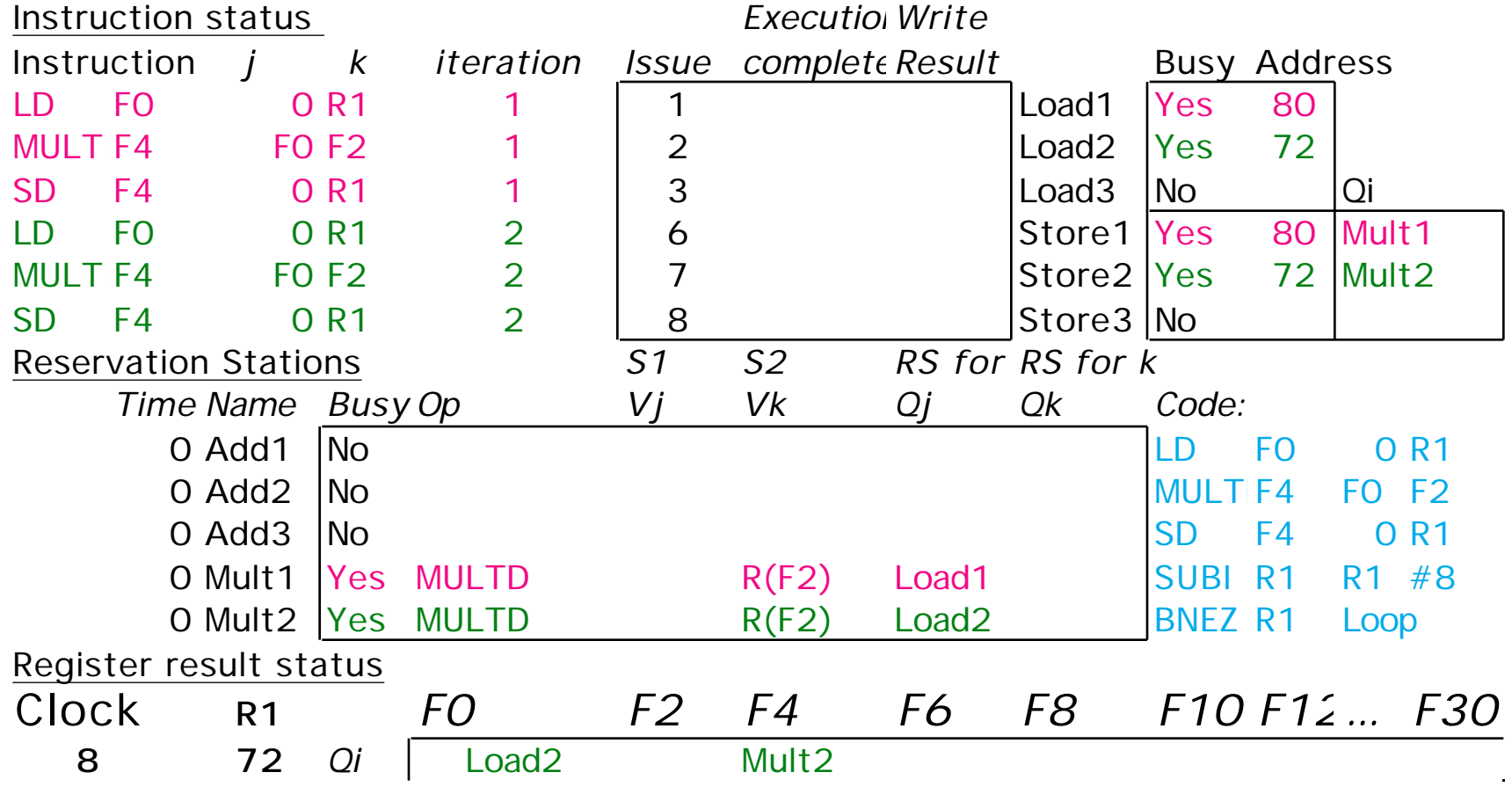

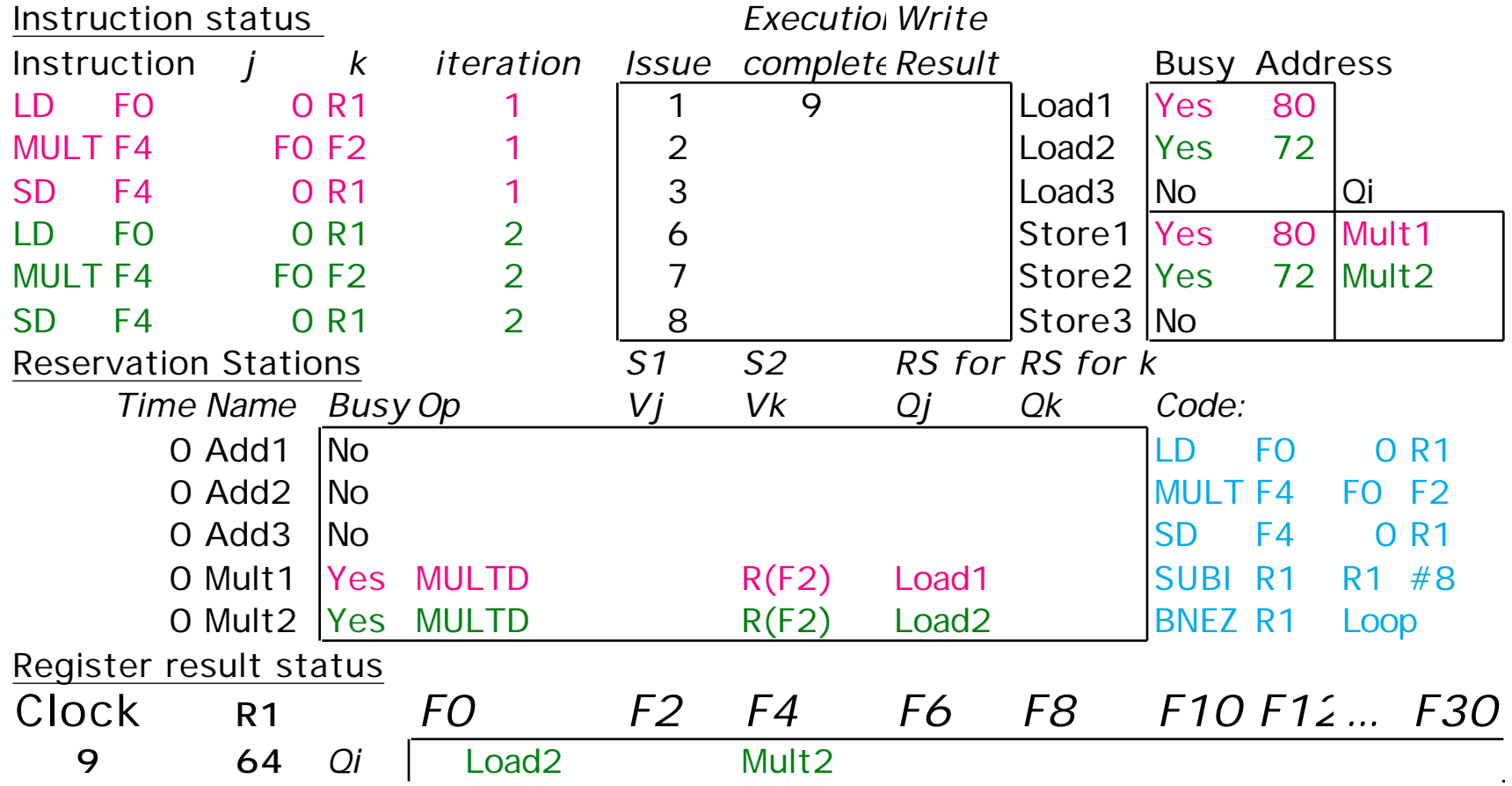

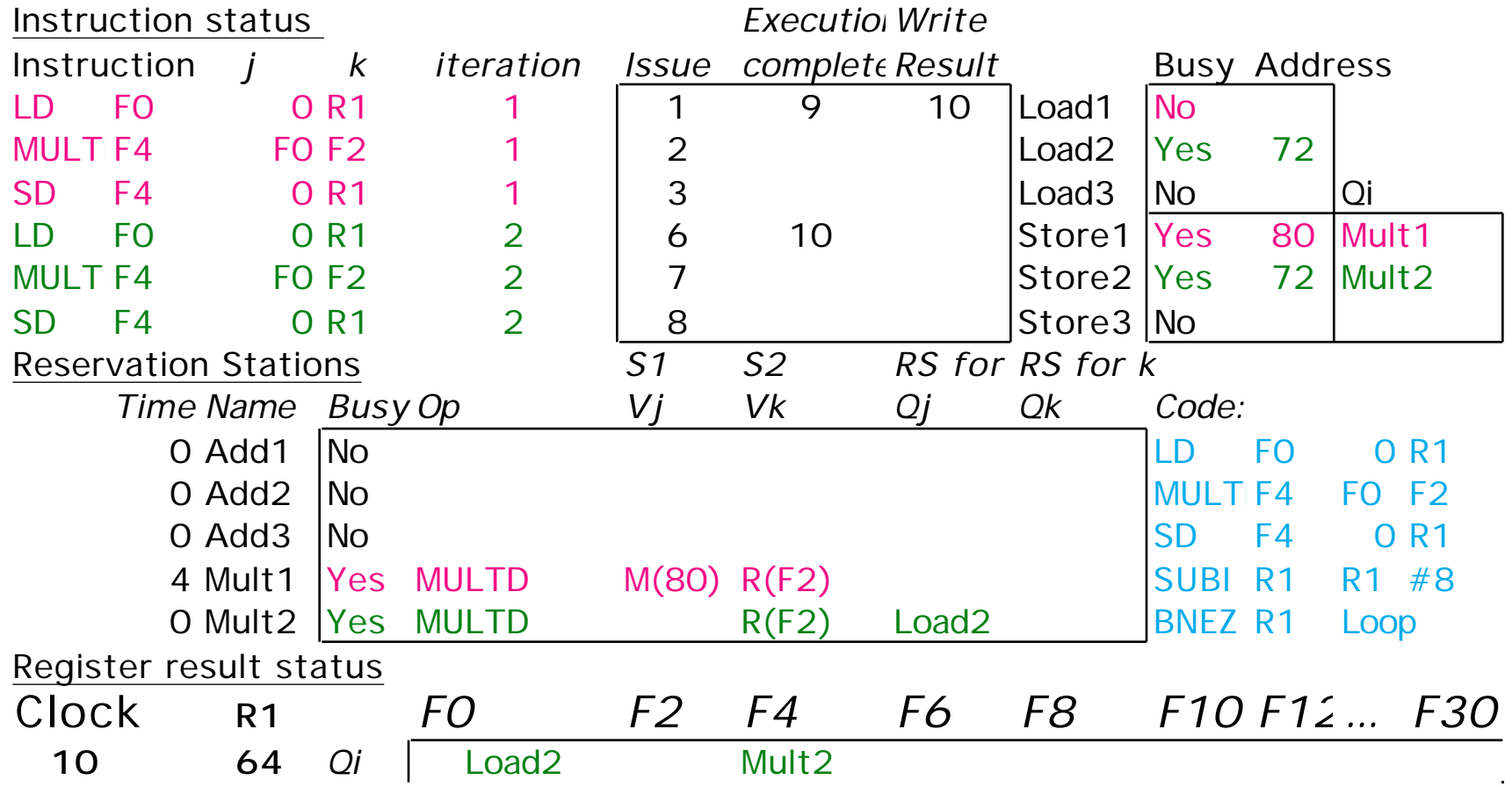

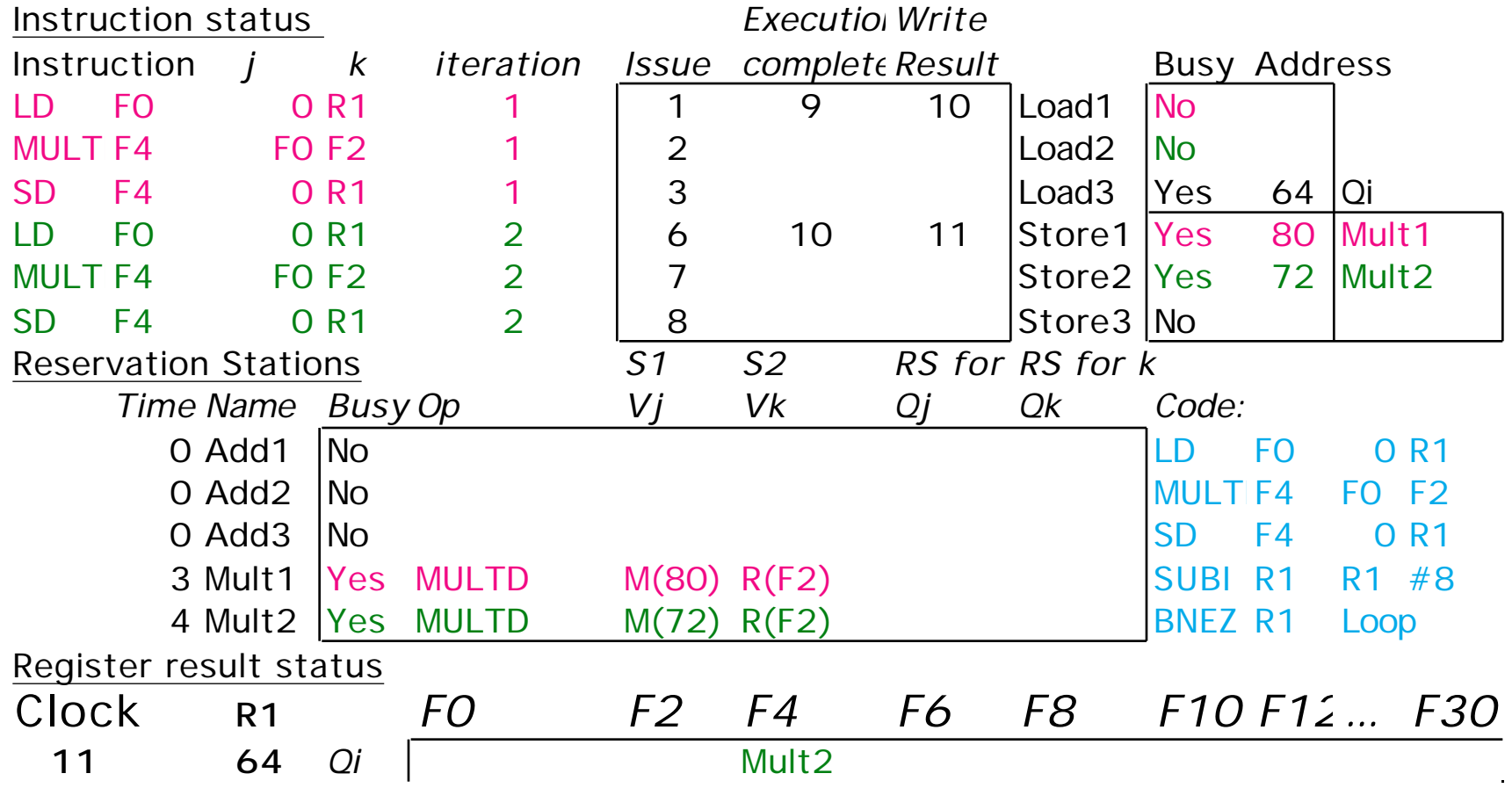

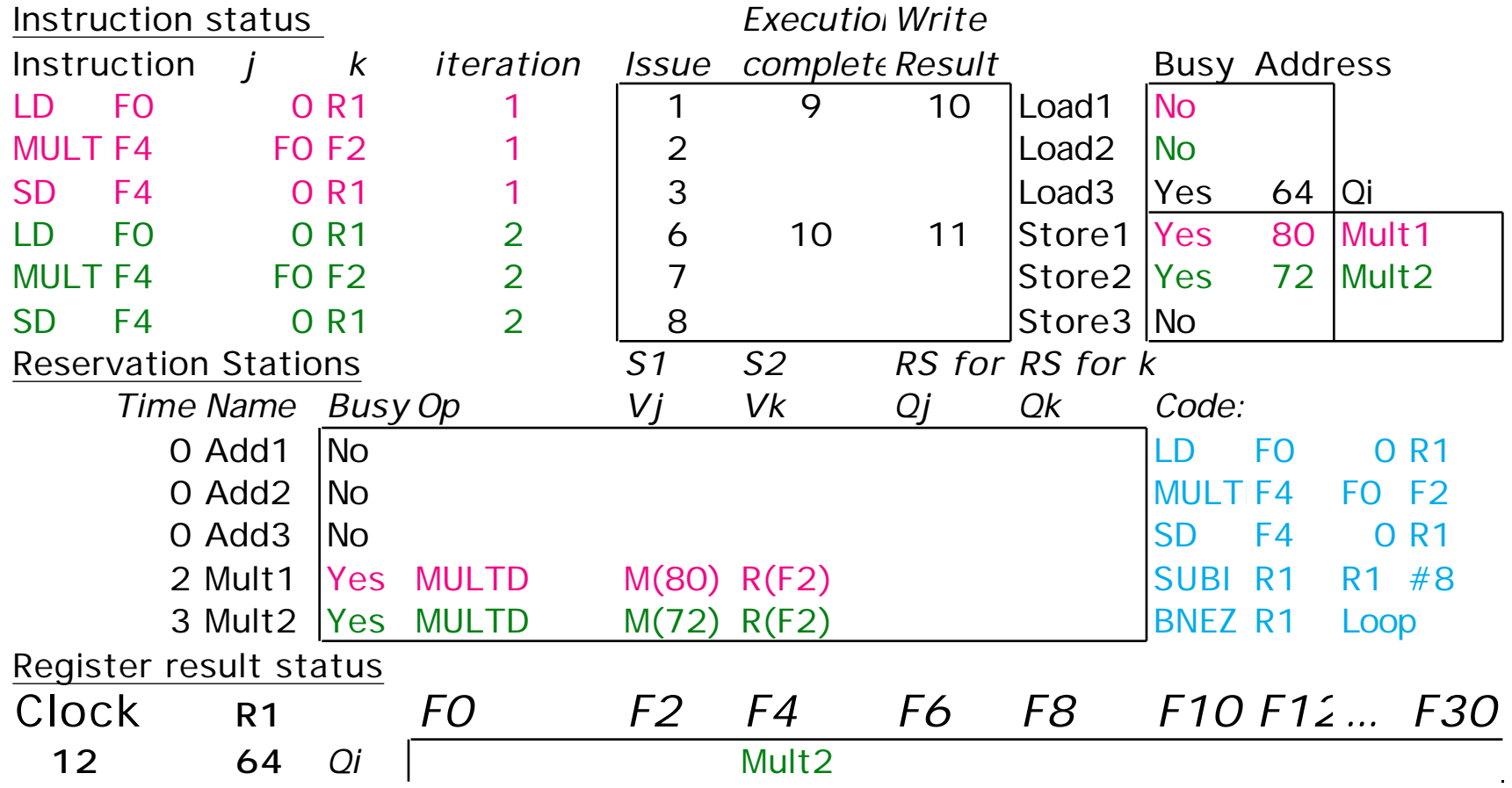

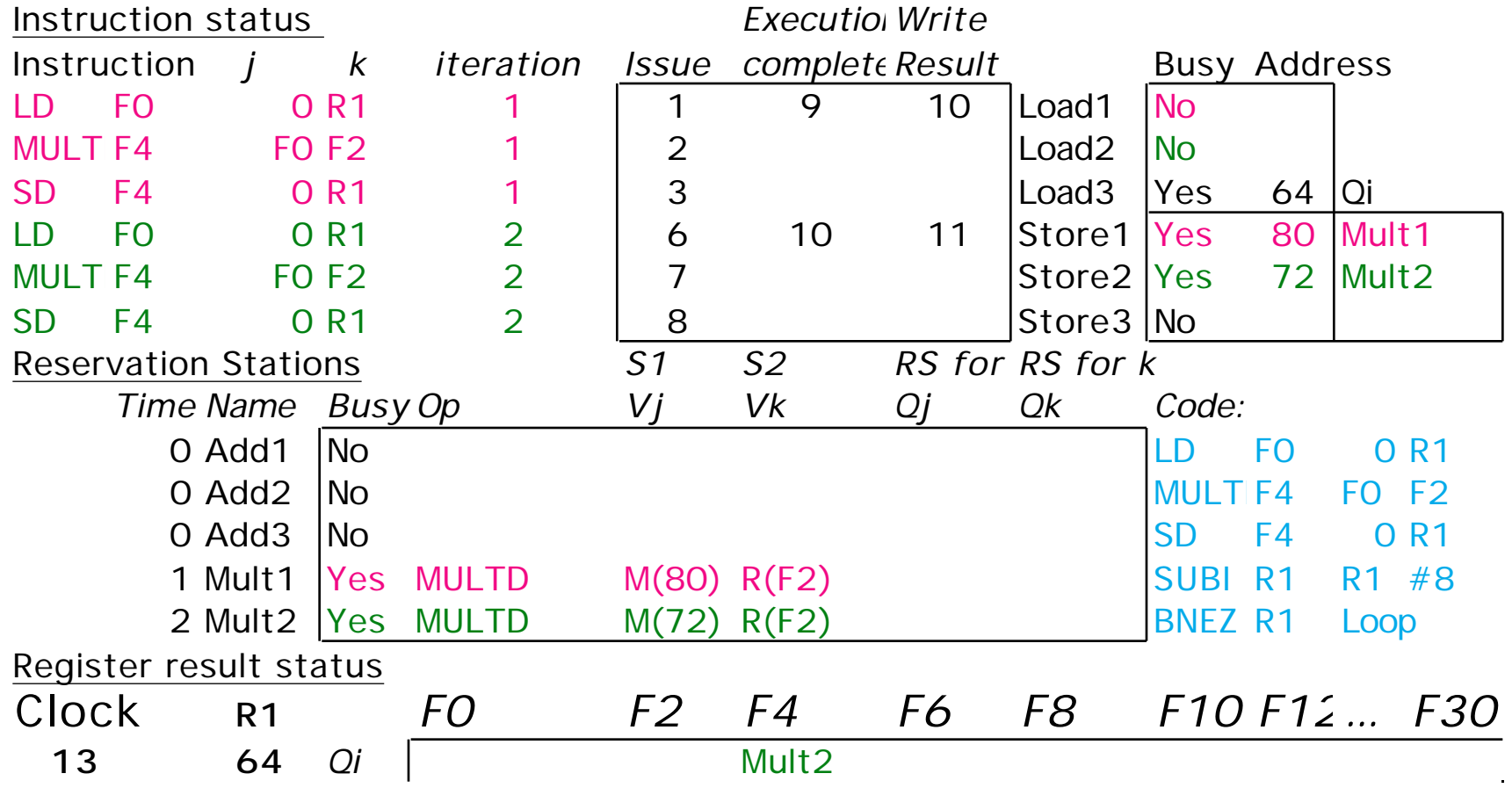

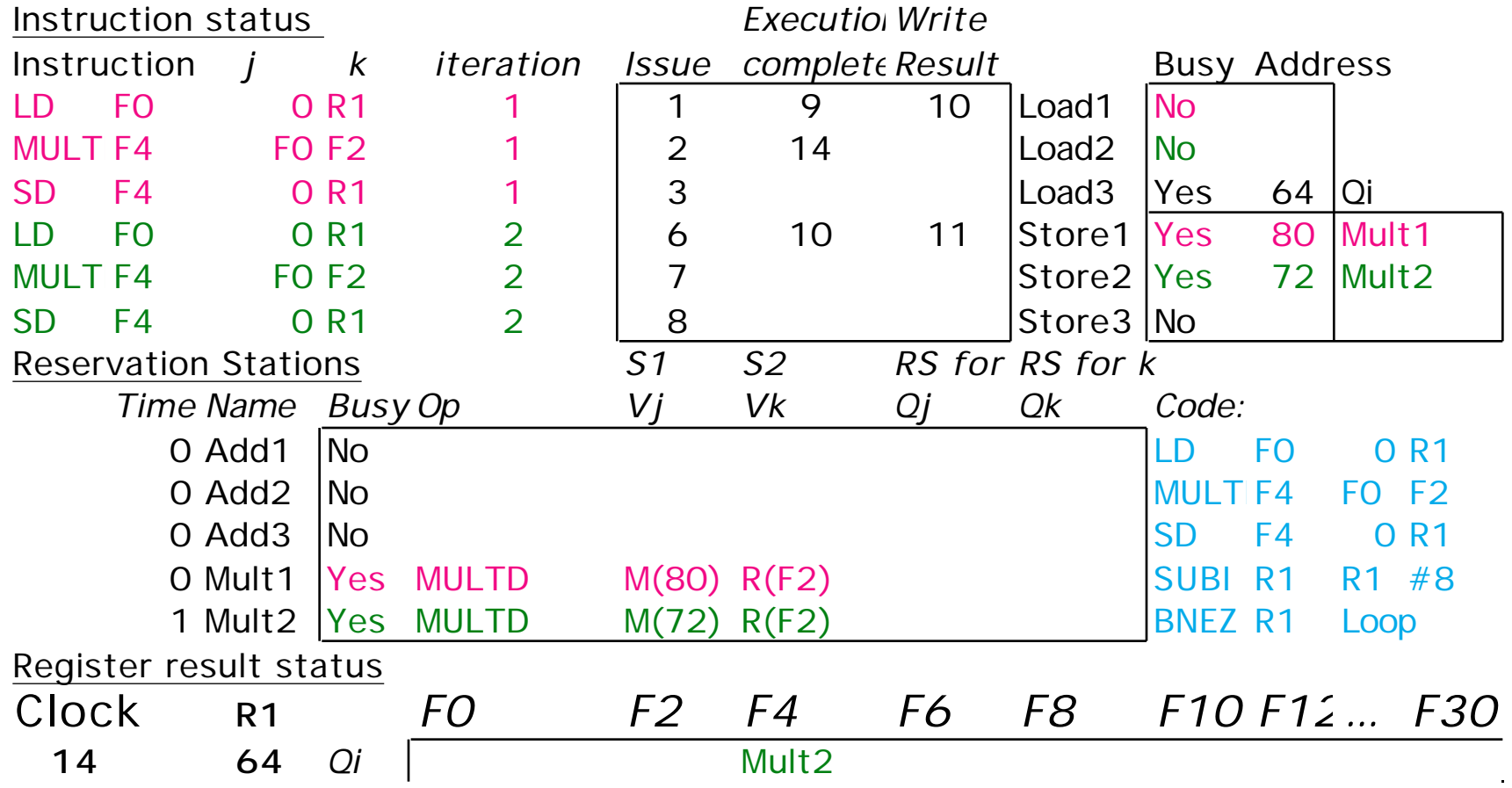

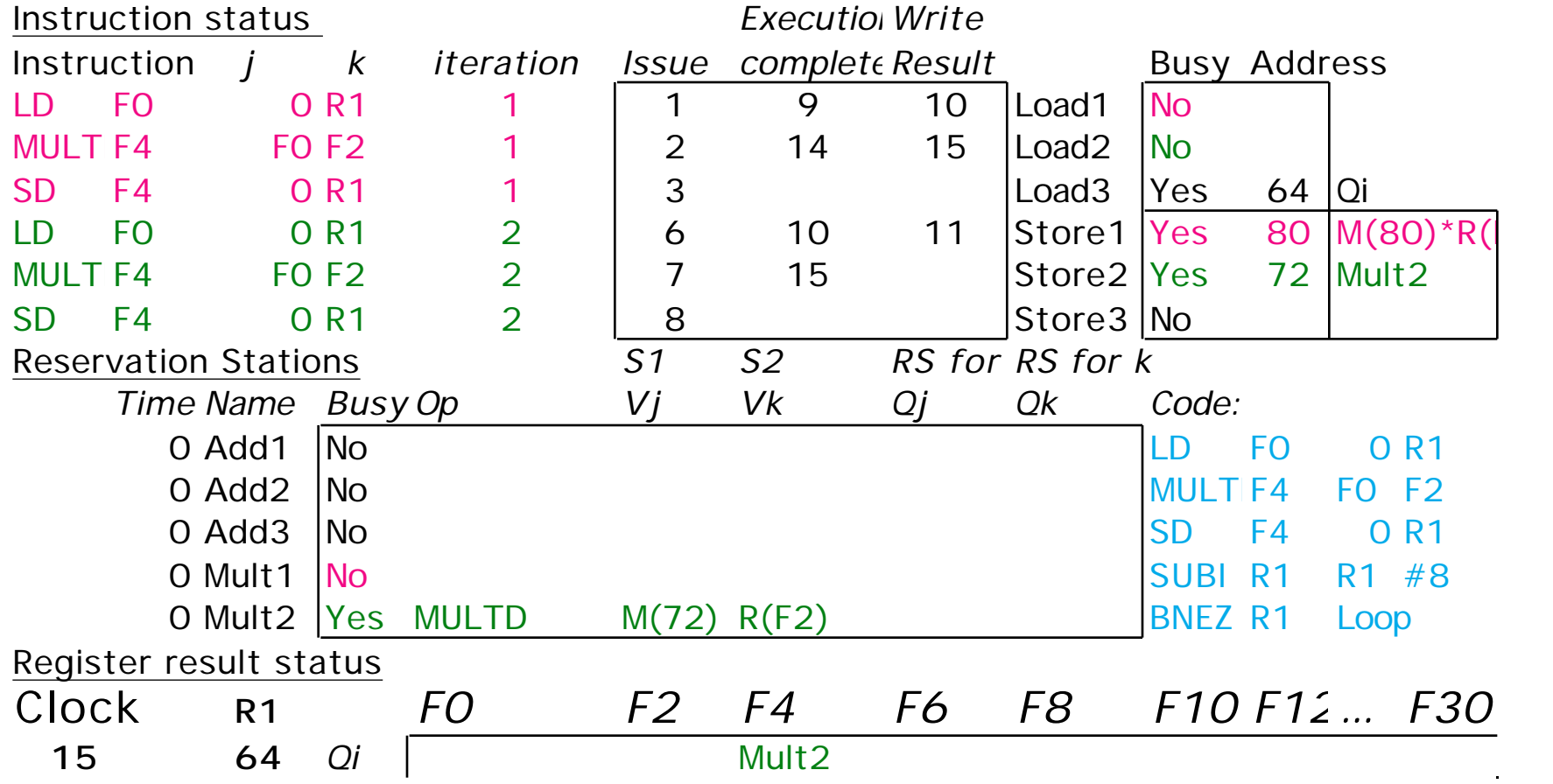

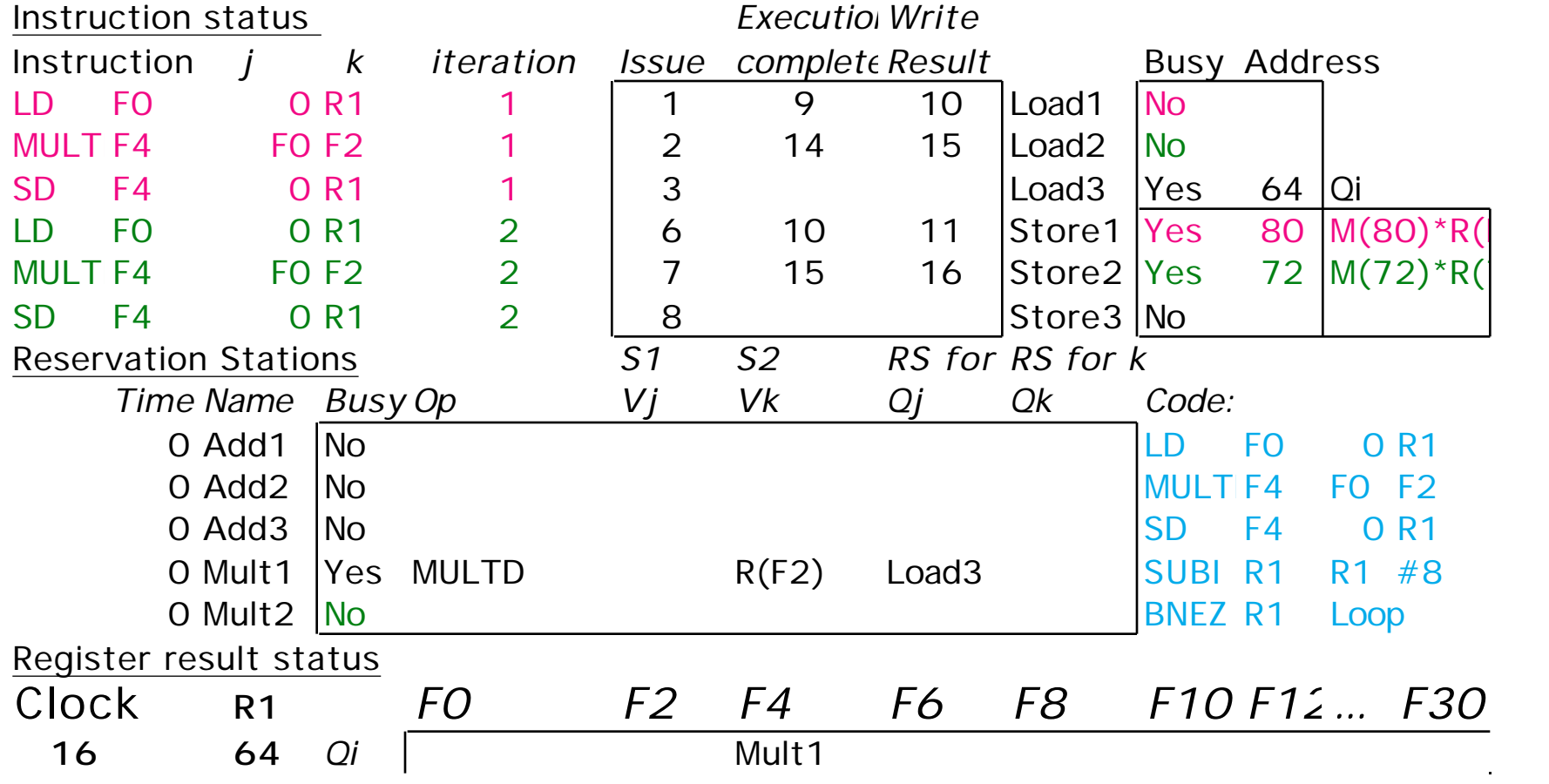

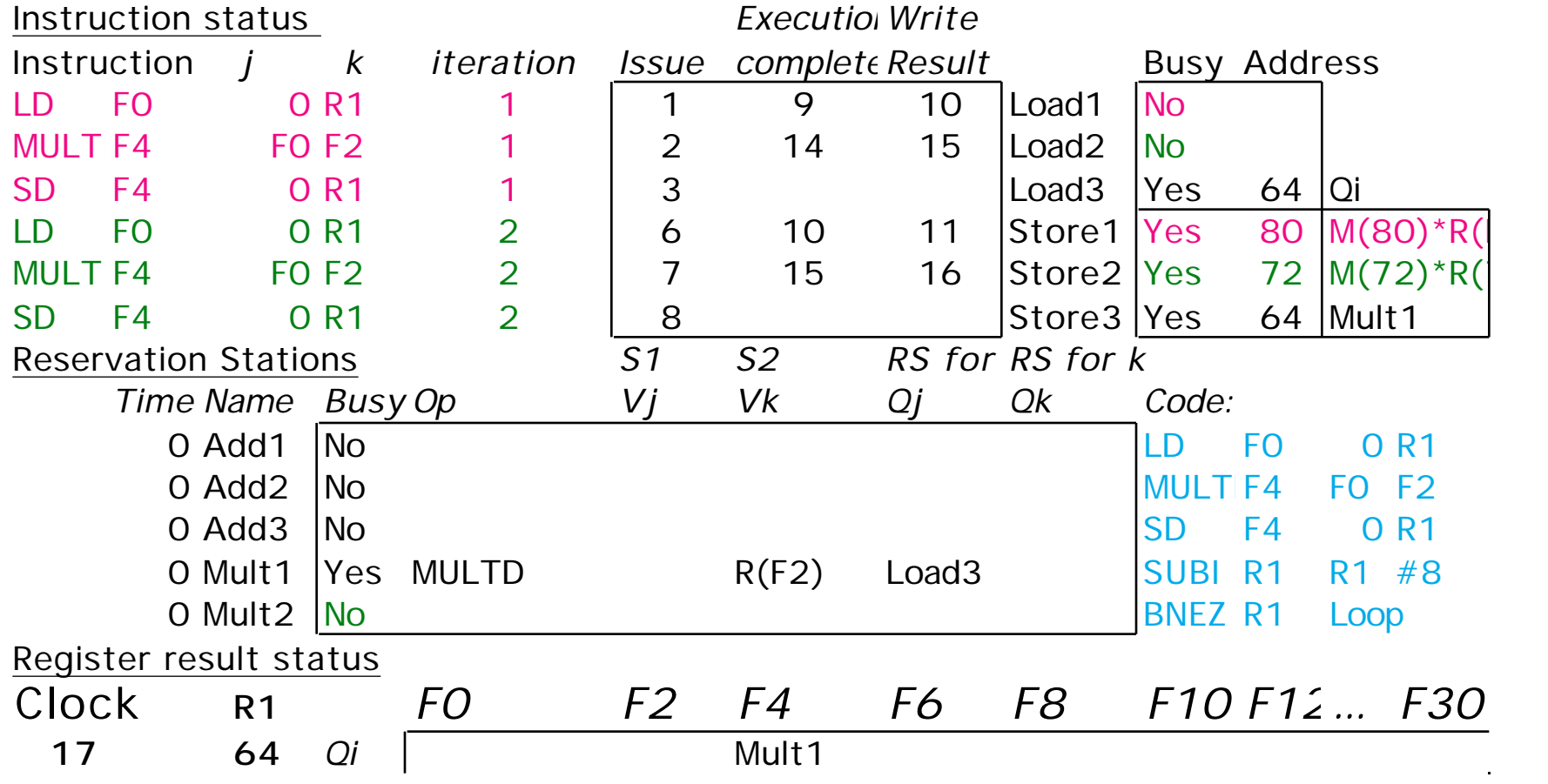

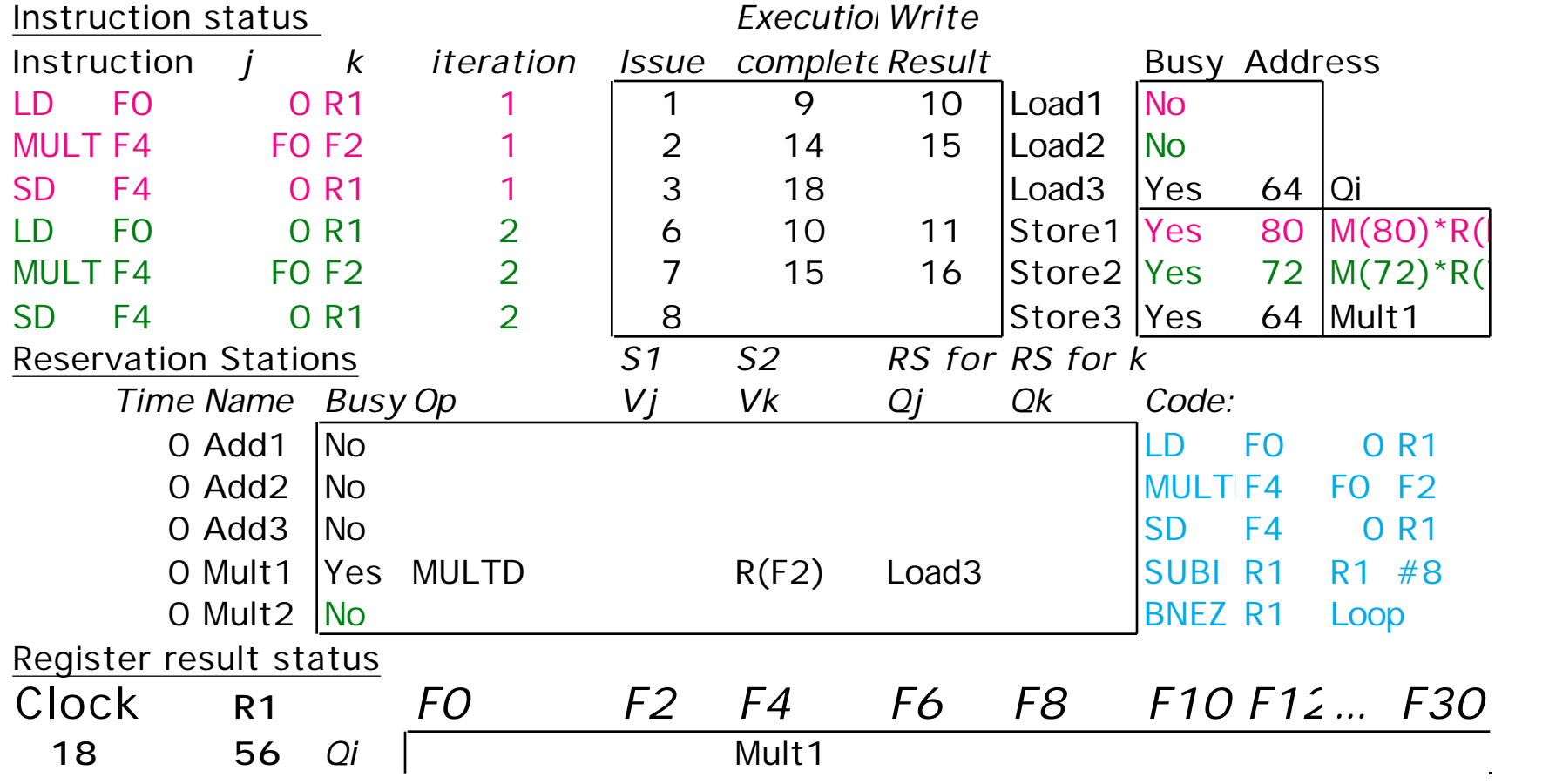

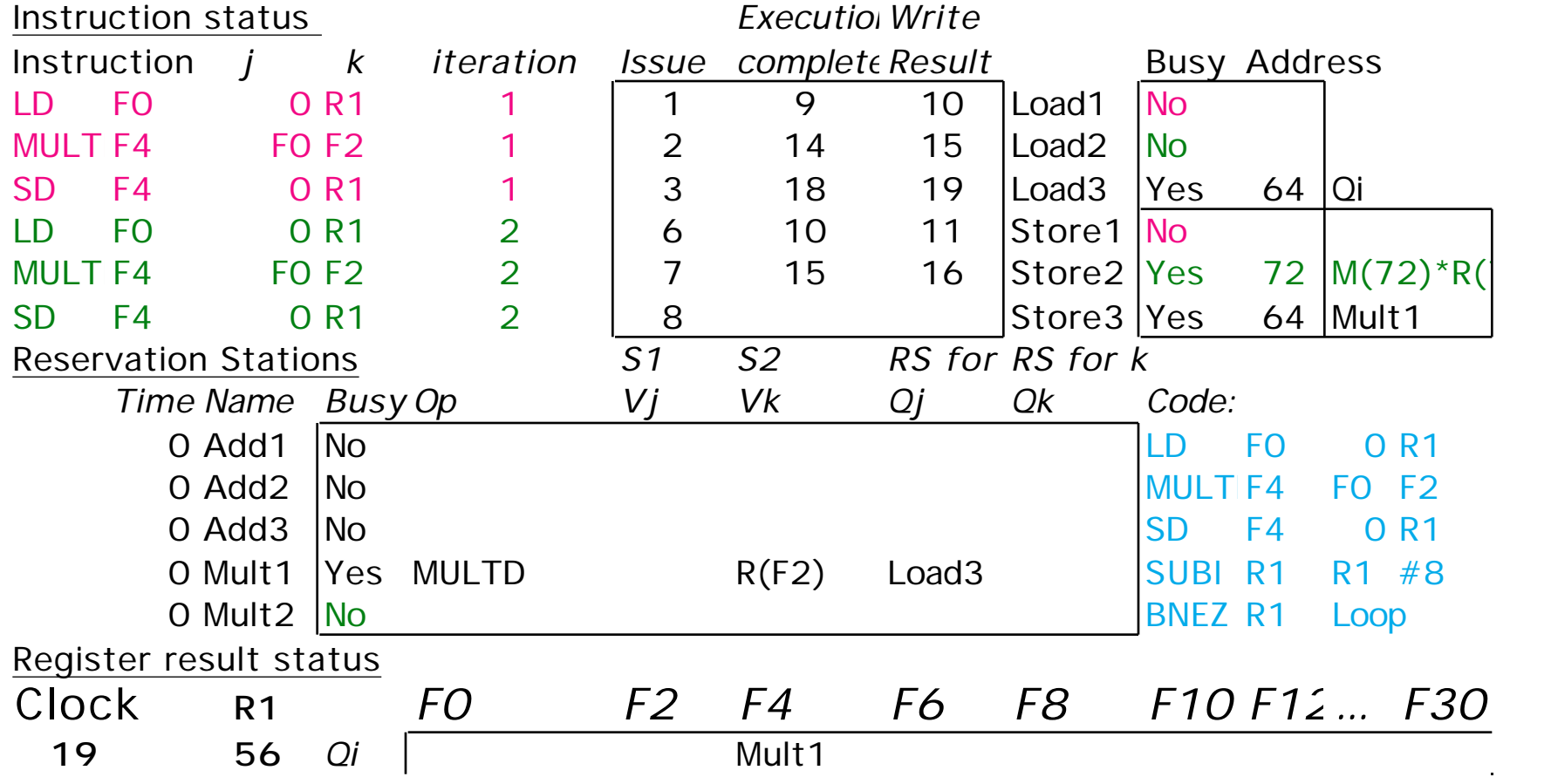

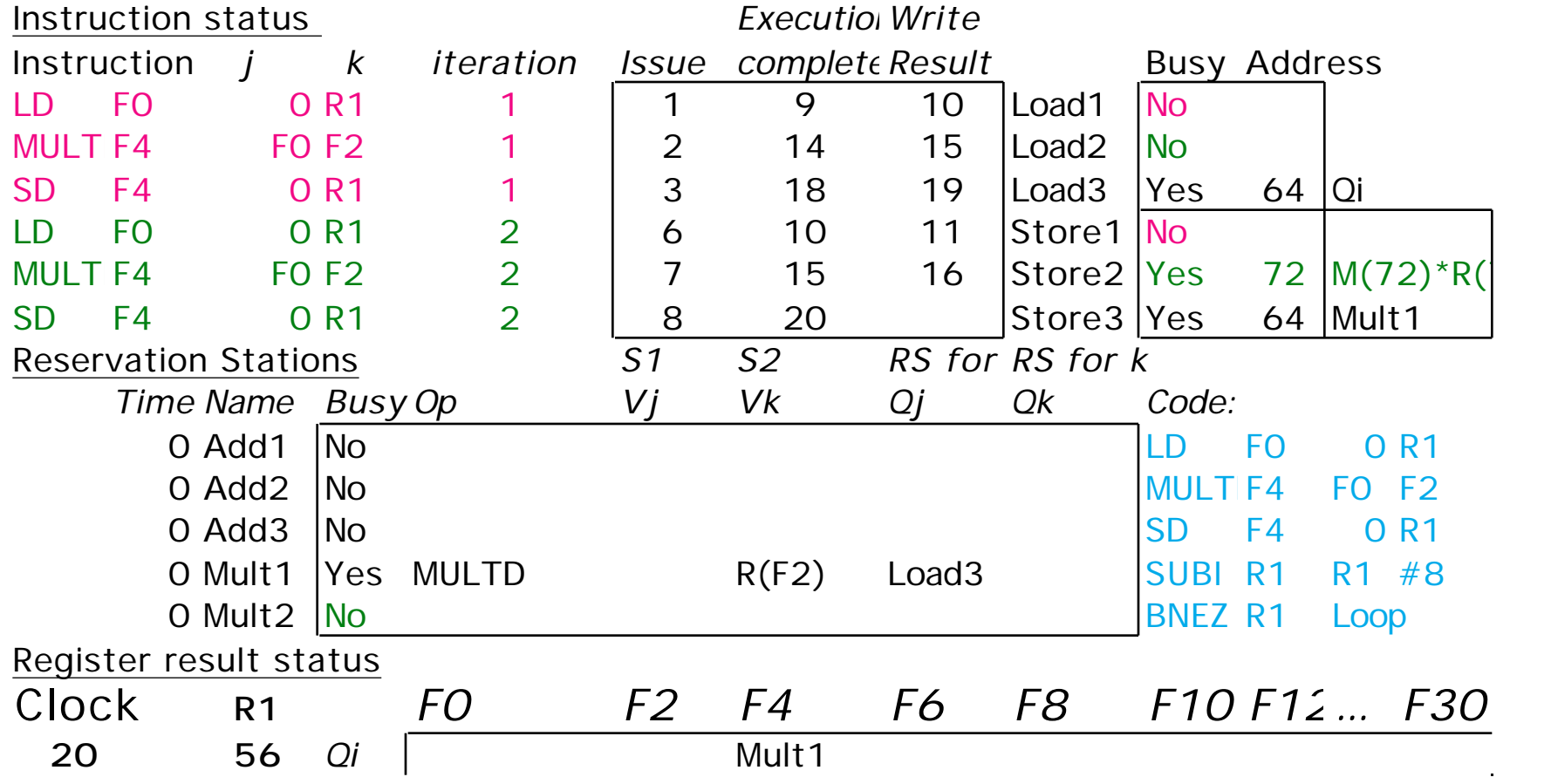

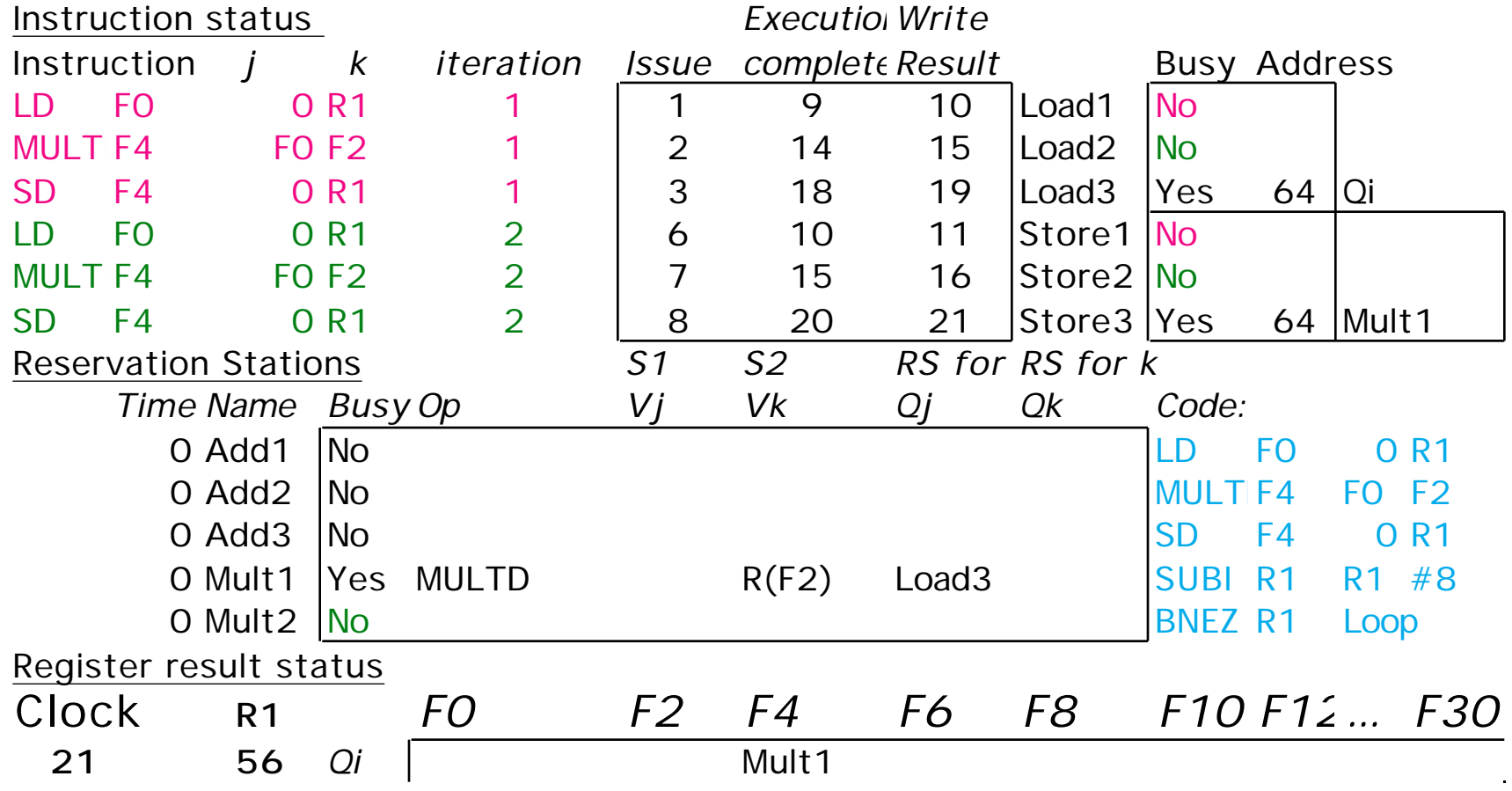

## **Tomasulo Summary**

- **Prevents Register as bottleneck**
- **Avoids WAR, WAW hazards of Scoreboard**
- **Allows loop unrolling in HW**
- **Not limited to basic blocks (provided branch prediction)**
- **Lasting Contributions**
	- **Dynamic scheduling**
	- **Register renaming**
	- **Load/store disambiguation**
- **Next: More branch prediction**